# Parallel typesetting for critical editions: the eledpar package<sup>∗</sup>

Peter Wilson Herries Press† Maïeul Rouquette<sup>‡</sup>

#### Abstract

The eledmac package, which is based on the PLAIN TEX set of EDMAC macros, has been used for some time for typesetting critical editions. The eledpar package is an extension to eledmac which enables texts and their critical apparatus to be typeset in parallel, either in two columns or on pairs of facing pages.

Note that before September 2012, eledpar was called ledpar. The changes from ledmac/ledpar to eledmac/eledpar is explained in ledmac documentation.

To report bugs, please go to ledmac's GitHub page and click "New Issue": <https://github.com/maieul/ledmac/issues/>. You must open an account with github.com to access my page (maieul/ledmac). GitHub accounts are free for open-source users.

You can subscribe to the eledmac email list in:

<https://lists.berlios.de/pipermail/ledmac-users/>

# Contents

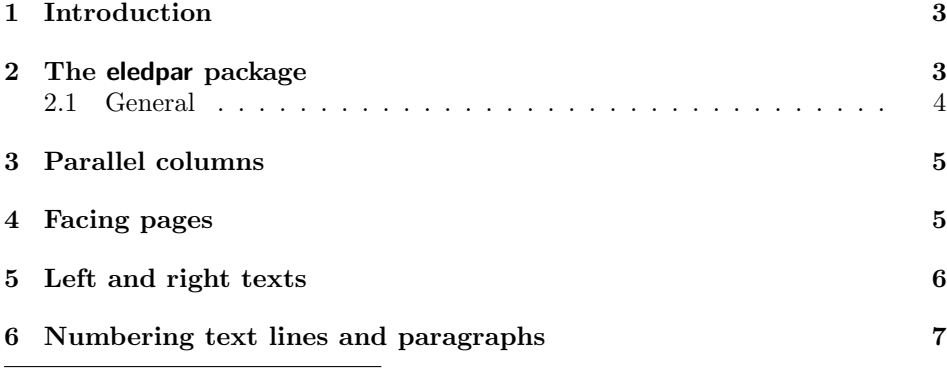

<sup>∗</sup>This file (eledpar.dtx) has version number v1.1, last revised 2012/09/25. †herries dot press at earthlink dot net

## 2 Contents

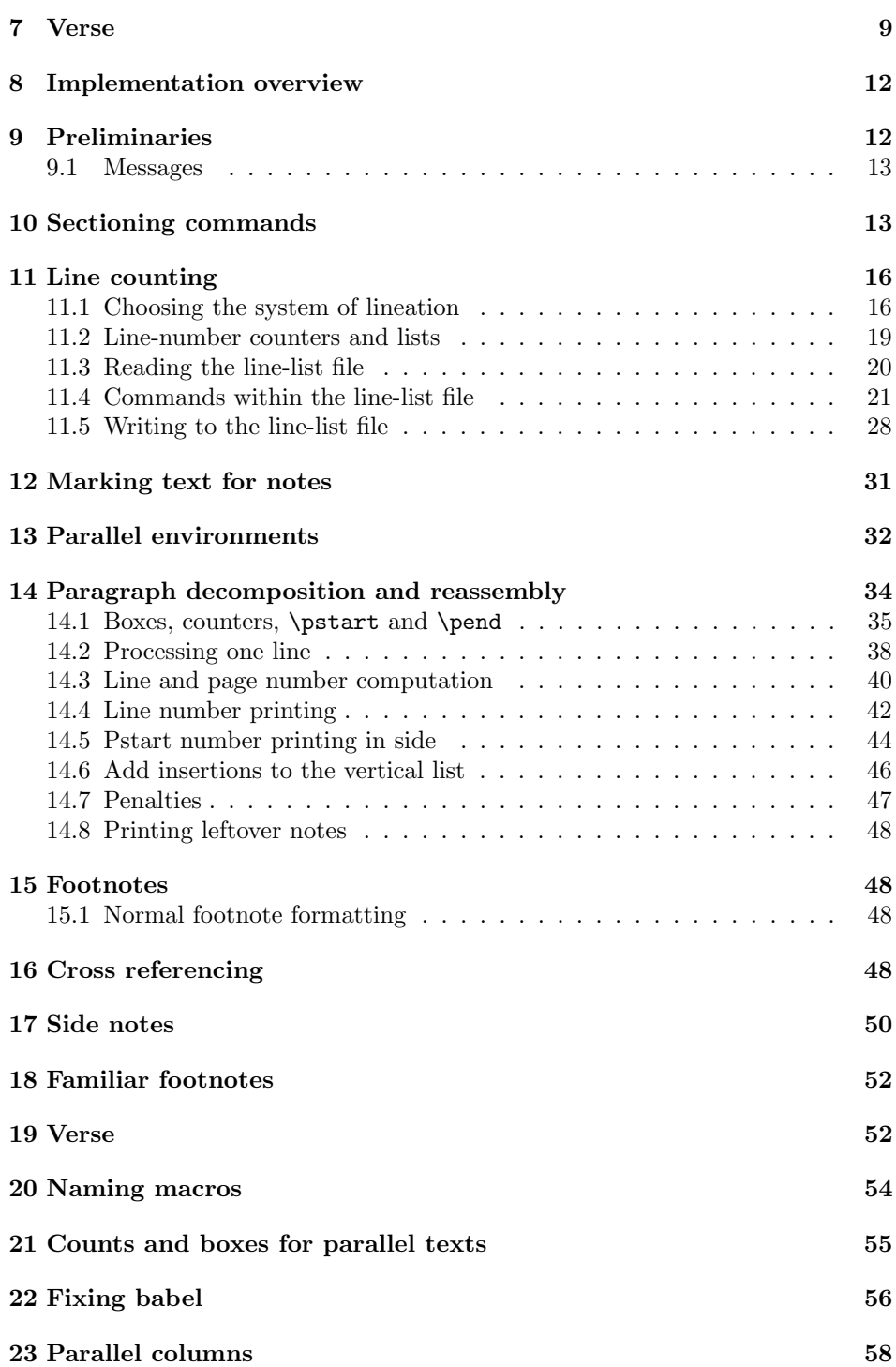

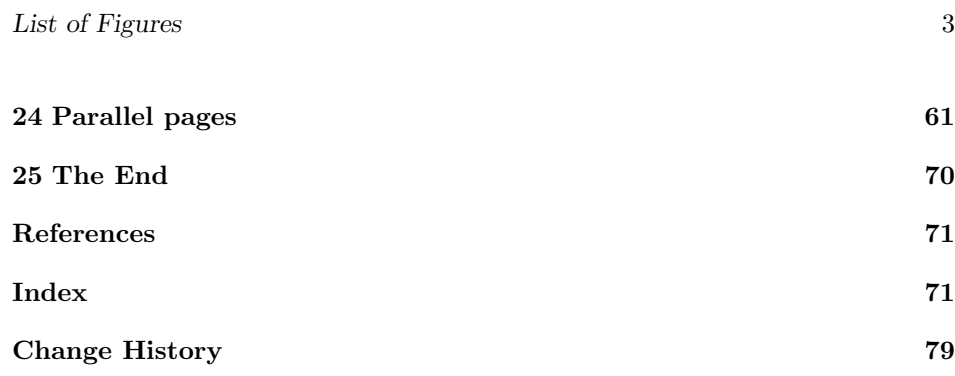

# List of Figures

# <span id="page-2-0"></span>1 Introduction

The EDMAC macros [\[LW90\]](#page-70-2) for typesetting critical editions of texts have been available for use with TeX for some years. Since EDMAC became available there had been a small but constant demand for a version of EDMAC that could be used with La-TeX. The eledmac package was introduced in 2003 in an attempt to satisfy that request.

Some critical editions contain texts in more than one form, such as a set of verses in one language and their translations in another. In such cases there is a desire to be able to typeset the two texts, together with any critical apparatus, in parallel. The eledpar package is an extension to eledmac that enables two texts and their apparatus to be set in parallel, either in two columns or on pairs of facing pages.

The package has to try and coerce TEX into paths it was not designed for. Use of the package, therefore, may produce some surprising results.

This manual contains a general description of how to use eledpar starting in section [2;](#page-2-1) the complete source code for the package, with extensive documentation (in sections [8](#page-11-0) through [25\)](#page-69-0); and an Index to the source code. As eledpar is an adjunct to eledmac I assume that you have read the eledmac manual. Also eledpar requires eledmac to be used, preferably at least version 0.10 (2011/08/22). You do not need to read the source code for this package in order to use it but doing so may help to answer any questions you might have. On a first reading, I suggest that you should skip anything after the general documentation in sections [2](#page-2-1) until [8,](#page-11-0) unless you are particularly interested in the innards of eledpar.

# <span id="page-2-1"></span>2 The eledpar package

A file may mix numbered and unnumbered text. Numbered text is printed with marginal line numbers and can include footnotes and endnotes that are referenced to those line numbers: this is how you'll want to print the text that you're editing. Unnumbered text is not printed with line numbers, and you can't use eledmac's

note commands with it: this is appropriate for introductions and other material added by the editor around the edited text.

The eledpar package lets you typeset two *numbered* texts in parallel. This can be done either as setting the 'Leftside' and 'Rightside' texts in two columns or on facing pages. In the paired pages case footnotes are placed at the bottom of the page on which they are called out — that is, footnotes belonging to the left are set at the foot of a left (even numbered) page, and those for right texts are at the bottom of the relevant right (odd numbered) page. However, in the columnar case, all footnotes are set at the bottom left of the page on which they are called out — they are not set below the relevant column. The line numbering schemes need not be the same for the two texts.

#### <span id="page-3-0"></span>2.1 General

eledmac essentially puts each chunk of numbered text (the text within a \pstart  $\ldots$  \pend) into a box and then following the \pend extracts the text line by line from the box to number and print it. More precisely, the text is first put into the the box as though it was being typeset as normal onto a page and any notes are stored without being typeset. Then each typeset line is extracted from the box and any notes for that line are recalled. The line, with any notes, is then output for printing, possibly with a line number attached. Effectively, all the text is typeset and then afterwards all the notes are typeset.

eledpar similarly puts the left and right chunks into boxes but can't immediately output the text after a \pend — it has to wait until after both the left and right texts have been collected before it can start processing. This means that several boxes are required and possibly TeX has to store a lot of text in its memory; both the number of potential boxes and memory are limited. If TeX's memory is overfilled the recourse is to reduce the amount of text stored before printing.

\maxchunks It is possible to have multiple chunks in the left and right texts before printing them. The macro  $\max$ chunks $\{\nnum\}$  specifies the maximum number of chunks within the left or right texts. This is initially set as: \maxchunks{5120}

> meaning that there can be up to 5120 chunks in the left text and up to 5120 chunks in the right text, requiring a total of 10240 boxes. If you need more chunks then you can increase \maxchunks. The \maxchunks must be called in the preamble.

> TeX has a limited number of boxes; if you get an error message along the lines of 'no room for a new box', then load the package etex, which needs pdflatex or xelatex. If you \maxchunks is too little you can get a eledmac error message along the lines: 'Too many \pstart without printing. Some text will be lost.' then you will have to either increase  $\max$ chunks or use the parallel printing commands (\Columns or \Pages) more frequently.

> When typesetting verse using \syntax, each line is treated as a chunk, so be warned that if you are setting parallel verses you might have to increase \maxchunks much more than it appears at first sight.

> In general, eledmac is a TeX resource hog, and eledpar only makes things worse in this respect.

## <span id="page-4-0"></span>3 Parallel columns

pairs Numbered text that is to be set in columns must be within a pairs environment. Within the environment the text for the lefthand and righthand columns is placed within the Leftside and Rightside environments, respectively; these are described in more detail below in section [5.](#page-5-0)

\Columns The command \Columns typesets the texts in the previous pair of Leftside and Rightside environments. The general scheme for parallel columns looks like this:

```
\begin{pairs}
\begin{Leftside} ... \end{Leftside}
\begin{Rightside} ... \end{Rightside}
\Columns
\begin{Leftside} ... \end{Leftside}
...
\Columns
\end{pairs}
```
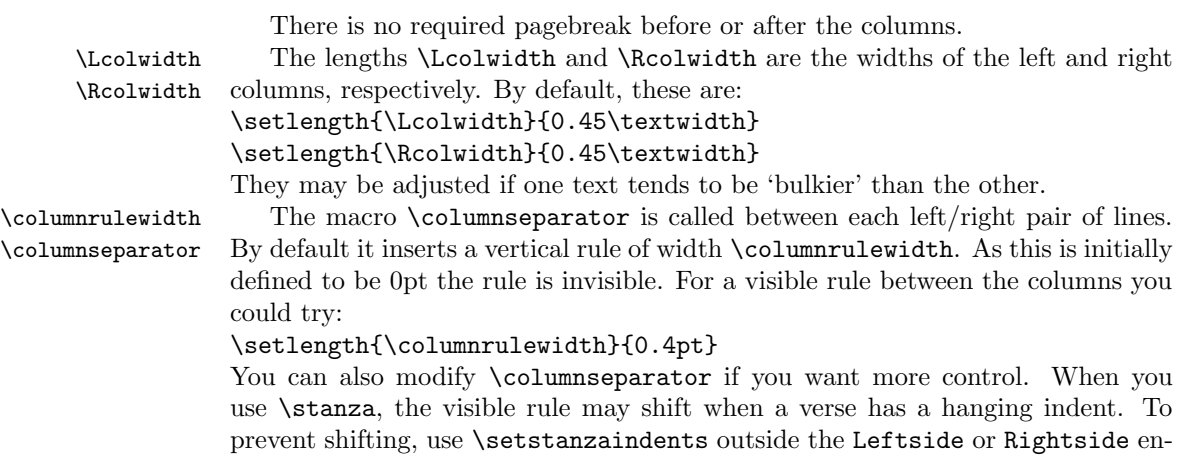

#### <span id="page-4-1"></span>4 Facing pages

vironment.

pages Numbered text that is to be set on facing pages must be within a pages environment. Within the environment the text for the lefthand and righthand pages is placed within the Leftside and Rightside environments, respectively.

\Pages The command \Pages typesets the texts in the previous pair of Leftside and Rightside environments. The general scheme for parallel pages looks like this:

```
\begin{pages}
\begin{Leftside} ... \end{Leftside}
\begin{Rightside} ... \end{Rightside}
\Pages
```

```
\begin{Leftside} ... \end{Leftside}
...
\Pages
\end{pages}
```
The Leftside text is set on lefthand (even numbered) pages and the Rightside text is set on righthand (odd numbered) pages. Each \Pages command starts a new even numbered page. After parallel typesetting is finished, a new page is started.

\Lcolwidth Within the pages environment the lengths \Lcolwidth and \Rcolwidth are \Rcolwidth the widths of the left and right pages, respectively. By default, these are set to the normal textwidth for the document, but can be changed within the environment if necessary.

\goalfraction When doing parallel pages eledpar has to guess where TeX is going to put pagebreaks and hopefully get there first in order to put the pair of texts on their proper pages. When it thinks that the fraction \goalfraction of a page has been filled, it finishes that page and starts on the other side's text. The definition is: \newcommand\*{\goalfraction}{0.9}

> If you think you can get more on a page, increase this. On the other hand, if some left text overflows onto an odd numbered page or some right text onto an even page, try reducing it, for instance by:

\renewcommand\*{\goalfraction}{0.8}

# <span id="page-5-0"></span>5 Left and right texts

Parallel texts are divided into Leftside and Rightside. The form of the contents of these two are independent of whether they will be set in columns or pages.

\linenumincrement \firstsublinenum \sublinenumincrement

Leftside The left text is put within the Leftside environment and the right text like-Rightside wise in the Rightside environment. The number of Leftside and Rightside environments must be the same.

Within these environments you can designate the line numbering scheme(s) to \firstlinenum be used. The eledmac package originally used counters for specifying the num- bering scheme; now both eledmac<sup>[1](#page-5-1)</sup> and the eledpar package use macros instead. Following  $\frac{\{num\}}{\text{ }$  the first line number will be  $\langle num \rangle$ , and following  $\langle$ linenumincrement $\{\langle num \rangle\}$  only every  $\langle num \rangle$ th line will have a printed number. Using these macros inside the Leftside and Rightside environments gives you independent control over the left and right numbering schemes. The \firstsublinenum and \sublinenumincrement macros correspondingly set the numbering scheme for sublines.

\pstart In a serial (non-parallel) mode, each numbered paragraph, or chunk, is con- \pend tained between the \pstart and \pend macros, and the paragraph is output when the \pend macro occurs. The situation is somewhat different with parallel typesetting as the left text (contained within \pstart and \pend groups within the

<span id="page-5-1"></span><sup>&</sup>lt;sup>1</sup>when used with ledpatch v0.2 or greater.

Leftside environment) has to be set in parallel with the right text (contained within its own \pstart and \pend groups within the corresponding Rightside environment) the **\pend** macros cannot immediately initiate any typesetting this has to be controlled by the \Columns or \Pages macros. Several chunks may be specified within a Leftside or Rightside environment. A multi-chunk text then looks like:

```
\begin{...side}
 % \beginnumbering
  \pstart first chunk \pend
 \pstart second chunk \pend
  ...
 \pstart last chunk \pend
  % \endnumbering
\end{...side}
```
Numbering, via \beginnumbering and \endnumbering, may extend across several Leftside or Rightside environments. Remember, though, that the Left/Right sides are effectively independent of each other.

Generally speaking, controls like \firstlinenum or \linenummargin apply to sequential and left texts. To effect right texts only they have to be within a Rightside environment.

If you are using the babel package with different languages (via, say, \selectlanguage) for the left and right texts it is particularly important to select the appropriate language within the Leftside and Rightside environments. The initial language selected for the right text is the babel package's default. Also, it is the last \selectlanguage in a side that controls the language used in any notes for that side when they get printed. If you are using multilingual notes then it is probably safest to explicitly specify the language $(s)$  for each note rather than relying on the language selection for the side. The right side language is also applied to the right side line numbers.

Corresponding left and right sides must have the same number of paragraph chunks — if there are four on the left there must be four on the right, even if some are empty. The start of each pair of left and right chunks are aligned horizontally on the page. The ends may come at different positions — if one chunk is shorter than the other then blank lines are output on the shorter side until the end of the longer chunk is reached.

However, sometime if the left pstarts are much greater than right pstarts, or vice-versa, you can decide to shift the pstarts on the left and right side. That means the start of pstarts are not aligned horizontally on the page, the shift is offset at the end of each double pages. To enable this function, load eledpar with the option shiftedpstarts.

## <span id="page-6-0"></span>6 Numbering text lines and paragraphs

\beginnumbering Each section of numbered text must be preceded by \beginnumbering and fol- \endnumbering

#### 8 6 Numbering text lines and paragraphs

```
lowed by \endnumbering, like:
\beginnumbering
\langle \text{text}\rangle\endnumbering
```
These have to be separately specified within Leftside and Rightside environments.

The \beginnumbering macro resets the line number to zero, reads an auxiliary file called  $\langle jobname \rangle$ .nn (where  $\langle jobname \rangle$  is the name of the main input file for this job, and nn is 1 for the first numbered section, 2 for the second section, and so on), and then creates a new version of this auxiliary file to collect information during this run. Separate auxiliary files are maintained for right hand texts and these are named  $\langle jobname \rangle$ .nnR, using the 'R' to distinguish them from the left hand and serial (non-parallel) texts.

\memorydump The command \memorydump effectively performs an \endumbering immediately followed by a \beginnumbering while not restarting the numbering sequence. This has the effect of clearing TeX's memory of previous texts and any associated notes, allowing longer apparent streams of parallel texts. The command should be applied to both left and right texts, and after making sure that all previous notes have been output. For example, along the lines of:

```
\begin{Leftside}
 \beginnumbering
  ...
\end{Leftside}
\begin{Rightside}
 \beginnumbering
  ...
\end{Rightside}
\Pages
\begin{Leftside}
 \memorydump
  ...
\end{Leftside}
\begin{Rightside}
 \memorydump
  ...
```
\Rlineflag The value of \Rlineflag is appended to the line numbers of the right texts. Its default definition is:

\newcommand\*{\Rlineflag}{R}

This may be useful for parallel columns but for parallel pages it might be more appropriate to redefine it as:

\renewcommand\*{\Rlineflag}{}.

\printlinesR The \printlines macro is ordinarily used to print the line number refer- \ledsavedprintlines ences for critical footnotes. For footnotes from right side texts a special version is supplied, called \printlinesR, which incorporates \Rlineflag. (The macro \ledsavedprintlines is a copy of the original \printlines, just in case . . . ). As provided, the package makes no use of \printlinesR but you may find it useful. For example, if you only use the B footnote series in righthand texts then you may wish to flag any line numbers in those footnotes with the value of \Rlineflag. You could do this by putting the following code in your preamble:

\let\oldBfootfmt\Bfootfmt \renewcommand{\Bfootfmt}[3]{% \let\printlines\printlinesR \oldBfootfmt{#1}{#2}{#3}}

\thepstartR

It's possible to insert a number at every \pstart command. You must use \numberpstarttrue the \numberpstarttrue command to have it. You can stop the numerotation \numberpstartfalse with \numberpstartfalse. You can redefine the commands \thepstartL and \thepstartL \thepstartR to change style. The numbering restarts on each \beginnumbering

#### <span id="page-8-0"></span>7 Verse

If you are typesetting verse with eledmac you can use the \stanza construct, and you can also use this in right or left parallel texts. In this case each verse line is a chunk which has two implications. (1) you can unexpectedly exceed the \maxchunks limit or the overall limit on the number of boxes, and (2) left and right verse lines are matched, which may not be desirable if one side requires more print lines for verse lines than the other does.

astanza eledpar provides an astanza environment which you can use instead of \stanza (simply replace \stanza by \begin{astanza} and add \end{astanza} after the ending  $\&$ ). Within the astanza environment each verse line is treated as a paragraph, so there must be no blank lines in the environment otherwise there will be some extraneous vertical spacing.

> If you get an error message along the lines of 'Missing number, treated as zero \sza@0@' it is because you have forgotten to use \setstanzaindents to set the stanza indents.

\skipnumbering The command \skipnumbering when inserted in a line of parallel text causes the numbering of that particular line to be skipped. This can useful if you are putting some kind of marker (even if it is only a blank line) between stanzas. Remember, parallel texts must be numbered and this provides a way to slip in an 'unnumbered' line.

> The astanza environment forms a chunk but you may want to have more than one stanza within the chunk. Here are a couple of ways of doing that with a blank line between each internal stanza, and with each stanza numbered. First some preliminary definitions:

```
\newcommand*{\stanzanum}[2][\stanzaindentbase]{%
  \hskip -#1\llap{\textbf{#2}}\hskip #1\ignorespaces}
\newcommand{\interstanza}{\par\mbox{}\skipnumbering}
```
And now for two stanzas in one. In this first example the line numbering repeats for each stanza.

```
\setstanzaindents{1,0,1,0,1,0,1,0,1,0,1}
\begin{pairs}
\begin{Leftside}
 \firstlinenum{2}
 \linenumincrement{1}
 \beginnumbering
 \begin{astanza}
    \stanzanum{1} First in first stanza &
                  Second in first stanza &
                  Second in first stanza &
                  Third in first stanza &
                  Fourth in first stanza &
    \interstanza
    \setline{2}\stanzanum{2} First in second stanza &
                  Second in second stanza &
                  Second in second stanza &
                  Third in second stanza &
                  Fourth in second stanza \&
 \end{astanza}
  ...
```
And here is a slightly different way of doing the same thing, but with the line numbering being continuous.

```
\setstanzaindents{1,0,1,0,1,0,0,1,0,1,0,1}
\begin{pairs}
\begin{Leftside}
 \firstlinenum{2}
 \linenumincrement{1}
 \beginnumbering
 \begin{astanza}
    \stanzanum{1} First in first stanza &
                  Second in first stanza &
                  Second in first stanza &
                  Third in first stanza &
                  Fourth in first stanza &
    \strut &
    \stanzanum{2}\advanceline{-1} First in second stanza &
                  Second in second stanza &
                  Second in second stanza &
                  Third in second stanza &
                  Fourth in second stanza \&
 \end{astanza}
  ...
```
\hangingsymbol Like in eledmac, you could redefine the command \hangingsymbol to insert a

 $\!$  character in each hanged line. If you use it, you must run LAT<sub>E</sub>Xtwo time. Example for the french typographie

 $\verb|\remewcommand{{\hbox{mongingsymbol}}{{[\,\}}$ 

#### <span id="page-11-0"></span>8 Implementation overview

TeX is designed to process a single stream of text, which may include footnotes, tables, and so on. It just keeps converting its input into a stream typeset pages. It was not designed for typesetting two texts in parallel, where it has to alternate from one to the other. Further, TeX essentially processes its input one paragraph at a time — it is very difficult to get at the 'internals' of a paragraph such as the individual lines in case you want to number them or put some mark at the start or end of the lines.

eledmac solves the problem of line numbering by putting the paragraph in typeset form into a box, and then extracting the lines one by one from the box for TeX to put them onto the page with the appropriate page breaks. Most of the eledmac code is concerned with handling this box and its contents.

eledpar's solution to the problem of parallel texts is to put the two texts into separate boxes, and then appropriately extract the pairs of lines from the boxes. This involves duplicating much of the original box code for an extra right text box. The other, smaller, part of the code is concerned with coordinating the line extractions from the boxes.

The package code is presented in roughly in the same order as in eledmac.

#### <span id="page-11-1"></span>9 Preliminaries

Announce the name and version of the package, which is targetted for LaTeX2e. The package also requires the eledmac package.

```
1 \langle *code \rangle
```

```
2 \NeedsTeXFormat{LaTeX2e}
```

```
3 \ProvidesPackage{eledpar}[2012/09/25 v1.1 eledmac extension for parallel texts]
4
```
With the option 'shiftedpstarts' a long pstart one the left side (or in the right side) don't make a blank on the corresponding pstart, but the blank is put on the bottom of the page. Consequently, the pstarts on the parallel pages are shifted, but the shifted stop at every end of pages. The \shiftedverses is kept for backward compatibility.

#### \ifshiftedpstarts

 \newif\ifshiftedpstarts \let\shiftedversestrue\shiftedpstartstrue \let\shiftedversesfalse\shiftedpstartsfalse \DeclareOption{shiftedverses}{\shiftedpstartstrue} \DeclareOption{shiftedpstarts}{\shiftedpstartstrue} \ProcessOptions

As noted above, much of the code is a duplication of the original eledmac code to handle the extra box(es) for the right hand side text, and sometimes for the left hand side as well. In order to distinguish I use  $\mathcal{R}'$  or  $\mathcal{L}'$  in the names of macros for the right and left code. The specifics of 'L' and 'R' are normally 9.1 Messages 13

hidden from the user by letting the Leftside and Rightside environments set things up appropriately.

\ifl@dpairing \ifl@dpairing is set TRUE if we are processing parallel texts and \ifl@dpaging \ifl@dpaging is also set TRUE if we are doing parallel pages. \ifledRcol is set TRUE if we \ifledRcol are doing the right hand text. \ifl@dpairing is defined in eledmac.

```
11 \l@dpairingfalse
            12 \newif\ifl@dpaging
            13 \l@dpagingfalse
            14 \ledRcolfalse
\Lcolwidth
The widths of the left and right parallel columns (or pages).
\Rcolwidth
15 \newdimen\Lcolwidth
```

```
16 \Lcolwidth=0.45\textwidth
17 \newdimen\Rcolwidth
18 \Rcolwidth=0.45\textwidth
19
```
#### <span id="page-12-0"></span>9.1 Messages

All the error and warning messages are collected here as macros.

```
\led@err@TooManyPstarts
                         20 \newcommand*{\led@err@TooManyPstarts}{%
                         21 \eledmac@error{Too many \string\pstart\space without printing.
                         22 Some text will be lost}{\@ehc}}
d@err@BadLeftRightPstarts
                         23 \newcommand*{\led@err@BadLeftRightPstarts}[2]{%
                         24 \eledmac@error{The numbers of left (#1) and right (#2)
                         25 \tring\pstart s do not match}{\@ehc}}
\led@err@LeftOnRightPage
\led@err@RightOnLeftPage 26 \newcommand*{\led@err@LeftOnRightPage}{%
                         27 \eledmac@error{The left page has ended on a right page}{\@ehc}}
                         28 \newcommand*{\led@err@RightOnLeftPage}{%
                         29 \eledmac@error{The right page has ended on a left page}{\@ehc}}
```
# <span id="page-12-1"></span>10 Sectioning commands

\section@numR This is the right side equivalent of \section@num.

Each section will read and write an associated 'line-list file', containing information used to do the numbering. Normally the file will be called  $\langle jobname \rangle$ .nn, where nn is the section number. However, for right side texts the file is called  $\langle jobname \rangle$ .nnR. The **\extensionchars** applies to the right side files just as it does to the normal files.

30 \newcount\section@numR

31 \section@numR=\z@

\ifpst@rtedL \ifpst@rtedR \ifpst@rtedL is set FALSE at the start of left side numbering, and similarly for \ifpst@rtedR. \ifpst@rtedL is defined in eledmac. \pst@rtedLfalse \newif\ifpst@rtedR \pst@rtedRfalse \beginnumbering For parallel processing the original \beginnumbering is extended to zero \l@dnumpstartsL — the number of chunks to be processed. It also sets \ifpst@rtedL to FALSE. \providecommand\*{\beginnumbering}{% \ifnumbering \led@err@NumberingStarted \endnumbering  $40 \quad \text{If}$  \global\l@dnumpstartsL \z@ \global\pst@rtedLfalse \global\numberingtrue \global\advance\section@num \@ne \initnumbering@reg \message{Section \the\section@num}% \line@list@stuff{\jobname.\extensionchars\the\section@num}% \l@dend@stuff} \beginnumberingR This is the right text equivalent of \beginnumbering, and begins a section of numbered text. \newcommand\*{\beginnumberingR}{% \ifnumberingR \led@err@NumberingStarted \endnumberingR  $\overline{f}$  \global\l@dnumpstartsR \z@ \global\pst@rtedRfalse \global\numberingRtrue \global\advance\section@numR \@ne \global\absline@numR \z@ \global\line@numR \z@ \global\@lockR \z@ \global\sub@lockR \z@ \global\sublines@false \global\let\next@page@numR\relax \global\let\sub@change\relax \message{Section \the\section@numR R }% \line@list@stuffR{\jobname.\extensionchars\the\section@numR R}% \l@dend@stuff \setcounter{pstartR}{1} } 

\endnumbering This is the left text version of the regular \endnumbering and must follow the last

text for a left text numbered section. It sets \ifpst@rtedL to FALSE. It is fully defined in eledmac.

\endnumberingR This is the right text equivalent of \endnumbering and must follow the last text for a right text numbered section.

 \def\endnumberingR{% \ifnumberingR 73 \global\numberingRfalse \normal@pars \ifl@dpairing \global\pst@rtedRfalse \else \ifx\insertlines@listR\empty\else 79 \global\noteschanged@true 80  $\overline{\text{f}i}$  \ifx\line@listR\empty\else 82 \global\noteschanged@true 83  $\overrightarrow{fi}$  \fi \ifnoteschanged@ \led@mess@NotesChanged \fi \else \led@err@NumberingNotStarted \fi} \pausenumberingR \resumenumberingR These are the right text equivalents of \pausenumbering and \resumenumbering. \newcommand\*{\pausenumberingR}{% \endnumberingR\global\numberingRtrue} \newcommand\*{\resumenumberingR}{% \ifnumberingR \global\pst@rtedRtrue \global\advance\section@numR \@ne \led@mess@SectionContinued{\the\section@numR R}% \line@list@stuffR{\jobname.\extensionchars\the\section@numR R}% \l@dend@stuff \else \led@err@numberingShouldHaveStarted \endnumberingR \beginnumberingR \fi} \memorydumpL \memorydump is a shorthand for \pausenumbering\resumenumbering. This will \memorydumpR clear the memorised stuff for the previous chunks while keeping the numbering going.

\newcommand\*{\memorydumpL}{%

\endnumbering

```
109 \numberingtrue
```

```
110 \global\pst@rtedLtrue
```
- 111 \global\advance\section@num \@ne
- 112 \led@mess@SectionContinued{\the\section@num}%
- 113 \line@list@stuff{\jobname.\extensionchars\the\section@num}%
- 114 \l@dend@stuff}
- 115 \newcommand\*{\memorydumpR}{%
- 116 \endnumberingR
- 117 \numberingRtrue
- 118 \global\pst@rtedRtrue
- 119 \global\advance\section@numR \@ne
- 120 \led@mess@SectionContinued{\the\section@numR R}%
- 121 \line@list@stuffR{\jobname.\extensionchars\the\section@numR R}%

```
122 \l@dend@stuff}
```

```
123
```
# <span id="page-15-0"></span>11 Line counting

#### <span id="page-15-1"></span>11.1 Choosing the system of lineation

M Sometimes you want line numbers that start at 1 at the top of each page; sometimes you want line numbers that start at 1 at each **\pstart**; other times you want line numbers that start at 1 at the start of each section and increase regardless of page breaks. eledpar lets you choose different schemes for the left and right texts.

The \ifbypage@R and \ifbypstart@R flag specifie the current lineation system:

```
\ifbypstart@R
\bypstart@Rtrue
\bypstart@Rfalse
     \ifbypage@R
   \bypage@Rtrue
  \bypage@Rfalse
```
• line-of-page : bypstart@R = false and bypage@R = true.

```
• line-of-pstart : bypstart@R = true and bypage@R = false.
```
eledpar will use the line-of-section system unless instructed otherwise.

```
124 \newif\ifbypage@R
125 \newif\ifbypstart@R
```

```
126 \bypage@Rfalse
```

```
127 \bypstart@Rfalse
```
\lineationR \lineationR{ $\{word\}$ } is the macro used to select the lineation system for right texts. Its argument is a string: either page, pstart or section.

```
128 \newcommand*{\lineationR}[1]{{%
```

```
129 \ifnumbering
```
- 130 \led@err@LineationInNumbered
- 131 \else
- 132 \def\@tempa{#1}\def\@tempb{page}%
- 133 \ifx\@tempa\@tempb
- 134 \global\bypage@Rtrue
- 135 \global\bypstart@Rfalse
- 136 \else

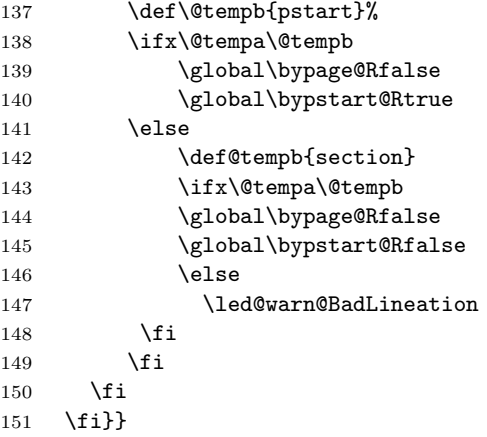

\linenummargin You call \linenummargin{\text{word}} to specify which margin you want your right \line@marginR text's line numbers in; it takes one argument, a string. You can put the line numbers in the same margin on every page using left or right; or you can use inner or outer to get them in the inner or outer margins. You can change this within a numbered section, but the change may not take effect just when you'd like; if it's done between paragraphs nothing surprising should happen.

> For right texts the selection is recorded in the count \line@marginR, otherwise in the count \line@margin: 0 for left, 1 for right, 2 for outer, and 3 for inner.

```
152 \newcount\line@marginR
```

```
153 \renewcommand*{\linenummargin}[1]{{%
154 \l@dgetline@margin{#1}%
155 \ifnum\@l@dtempcntb>\m@ne
156 \ifledRcol
157 \global\line@marginR=\@l@dtempcntb
158 \else
159 \global\line@margin=\@l@dtempcntb
160 \fi
161 \fi}}
```
By default put right text numbers at the right.

```
162 \line@marginR=\@ne
```
\c@firstlinenumR \c@linenumincrementR

The following counters tell eledmac which right text lines should be printed with line numbers. firstlinenum is the number of the first line in each section that gets a number; linenumincrement is the difference between successive numbered lines. The initial values of these counters produce labels on lines 5, 10, 15, etc. linenumincrement must be at least 1.

```
164 \newcounter{firstlinenumR}
```
\setcounter{firstlinenumR}{5}

- \newcounter{linenumincrementR}
- \setcounter{linenumincrementR}{5}

```
\c@firstsublinenumR
\c@sublinenumincrementR
but for sub-line numbers. sublinenumincrementR must be at least 1.
                         The following parameters are just like firstlinenumR and linenumincrementR,
                        168 \newcounter{firstsublinenumR}
                        169 \setcounter{firstsublinenumR}{5}
                        170 \newcounter{sublinenumincrementR}
                        171 \setcounter{sublinenumincrementR}{5}
                        172
          \firstlinenum
     \linenumincrement
       \firstsublinenum 173 \providecommand*{\firstlinenum}{}
   \sublinenumincrement
174 \providecommand*{\linenumincrement}{}
                         These are the user's macros for changing (sub) line numbers. They are defined in
                         eledmac v0.7, but just in case I have started by \provideing them.
                        175 \providecommand*{\firstsublinenum}{}
                        176 \providecommand*{\sublinenumincrement}{}
                        177 \renewcommand*{\firstlinenum}[1]{%
                        178 \ifledRcol \setcounter{firstlinenumR}{#1}%
                        179 \else \setcounter{firstlinenum}{#1}%
                        180 \fi}
                        181 \renewcommand*{\linenumincrement}[1]{%
                        182 \ifledRcol \setcounter{linenumincrementR}{#1}%
                        183 \else \setcounter{linenumincrement}{#1}%
                        184 \fi}
                        185 \renewcommand*{\firstsublinenum}[1]{%
                        186 \ifledRcol \setcounter{firstsublinenumR}{#1}%
                        187 \else \setcounter{firstsublinenum}{#1}%
                        188 \fi}
                        189 \renewcommand*{\sublinenumincrement}[1]{%
                        190 \ifledRcol \setcounter{sublinenumincrementR}{#1}%
                        191 \else \setcounter{sublinenumincrement}{#1}%
                        192 \fi}
                        193
             \Rlineflag This is appended to the line numbers of right text.
                        194 \newcommand*{\Rlineflag}{R}
                        195
           \linenumrepR \linenumrepR{\langle ctr \rangle} typesets the right line number \langle ctr \rangle, and similarly \sublinenumrepR
        \sublinenumrepR
for subline numbers.
                        196 \newcommand*{\linenumrepR}[1]{\@arabic{#1}}
                        197 \newcommand*{\sublinenumrepR}[1]{\@arabic{#1}}
                        198
          \leftlinenumR
\leftlinenumR and \rightlinenumR are the macros that are called to print the
         \rightlinenumR
right text's marginal line numbers. Much of the code for these is common and is
           \l@dlinenumR
maintained in \l@dlinenumR.
                        199 \newcommand*{\leftlinenumR}{%
                        200 \l@dlinenumR
                        201 \kern\linenumsep}
```

```
202 \newcommand*{\rightlinenumR}{%
203 \kern\linenumsep
204 \l@dlinenumR}
205 \newcommand*{\l@dlinenumR}{%
206 \numlabfont\linenumrepR{\line@numR}\Rlineflag%
207 \ifsublines@
208 \ifnum\subline@num>\z@
209 \unskip\fullstop\sublinenumrepR{\subline@numR}%
210 \fi
211 \fi}
212
```
#### <span id="page-18-0"></span>11.2 Line-number counters and lists

We need another set of counters and lists for the right text, corresponding to those in eledmac for regualr or left text.

```
\line@numR
\subline@numR
\absline@numR
```
The count \line@numR stores the line number that's used in the right text's marginal line numbering and in notes. The count \subline@numR stores a sub-line number that qualifies \line@numR. The count \absline@numR stores the absolute number of lines since the start of the right text section: that is, the number we've actually printed, no matter what numbers we attached to them.

```
213 \newcount\line@numR
214 \newcount\subline@numR
215 \newcount\absline@numR
216
```
\line@listR Now we can define the list macros that will be created from the line-list file. They \insertlines@listR \actionlines@listR \actions@listR are directly analagous to the left text ones. The full list of action codes and their meanings is given in the eledmac manual. Here are the commands to create these lists:

```
217 \list@create{\line@listR}
218 \list@create{\insertlines@listR}
219 \list@create{\actionlines@listR}
220 \list@create{\actions@listR}
221
```
\linesinpar@listL In order to synchonise left and right chunks in parallel processing we need to know \linesinpar@listR how many lines are in each left and right text chunk, and the maximum of these \maxlinesinpar@list for each pair of chunks.

```
222 \list@create{\linesinpar@listL}
           223 \list@create{\linesinpar@listR}
           224 \list@create{\maxlinesinpar@list}
           225
\page@numR The right text page number.
           226 \newcount\page@numR
```

```
227
```
#### <span id="page-19-0"></span>11.3 Reading the line-list file

 $\read@linelist \{file\}$  is the control sequence that's called by  $\begin{bmatrix} 1 & 2 \end{bmatrix}$ (via \line@list@stuff) to open and process a line-list file; its argument is the name of the file.

```
228 \renewcommand*{\read@linelist}[1]{%
```
We do do different things depending whether or not we are processing right text

```
229 \ifledRcol
230 \list@clear{\line@listR}%
231 \list@clear{\insertlines@listR}%
232 \list@clear{\actionlines@listR}%
233 \list@clear{\actions@listR}%
234 \list@clear{\linesinpar@listR}%
235 \list@clear{\linesonpage@listR}
236 \else
237 \list@clearing@reg
238 \list@clear{\linesinpar@listL}%
239 \list@clear{\linesonpage@listL}%
240 \fi
```
Make sure that the \maxlinesinpar@list is empty (otherwise things will be thrown out of kilter if there is any old stuff still hanging in there).

```
241 \list@clear{\maxlinesinpar@list}
```
Now get the file and interpret it.

- \get@linelistfile{#1}%
- \endgroup

When the reading is done, we're all through with the line-list file. All the information we needed from it will now be encoded in our list macros. Finally, we initialize the \next@actionline and \next@action macros, which specify where and what the next action to be taken is.

```
244 \ifledRcol
245 \global\page@numR=\m@ne
246 \ifx\actionlines@listR\empty
247 \gdef\next@actionlineR{1000000}%
248 \else
249 \gl@p\actionlines@listR\to\next@actionlineR
250 \gl@p\actions@listR\to\next@actionR
251 \fi
252 \else
253 \global\page@num=\m@ne
254 \ifx\actionlines@list\empty
255 \gdef\next@actionline{1000000}%
256 \else
257 \gl@p\actionlines@list\to\next@actionline
258 \gl@p\actions@list\to\next@action
259 \fi
260 \fi}
261
```
This version of \read@linelist creates list macros containing data for the entire section, so they could get rather large. The \memorydump macro is available if you run into macro memory limitations.

#### <span id="page-20-0"></span>11.4 Commands within the line-list file

This section defines the commands that can appear within a line-list file, except for \@lab which is in a later section among the cross-referencing commands it is associated with.

The macros with action in their names contain all the code that modifies the action-code list.

\@l@regR \@l does everything related to the start of a new line of numbered text. Exactly \@l what it does depends on whether right text is being processed.

```
262 \newcommand{\@l@regR}{%
```

```
263 \ifx\l@dchset@num\relax \else
264 \advance\absline@numR \@ne
265 \set@line@action
266 \let\l@dchset@num\relax
267 \advance\absline@numR \m@ne
268 \advance\line@numR \m@ne% % do we need this?
269 \fi
270 \advance\absline@numR \@ne
271 \ifx\next@page@numR\relax \else
272 \page@action
273 \let\next@page@numR\relax
274 \fi
275 \ifx\sub@change\relax \else
276 \ifnum\sub@change>\z@
277 \sublines@true
278 \else
279 \sublines@false
280 \overline{\text{ifi}}281 \sub@action
282 \let\sub@change\relax
283 \fi
284 \ifcase\@lockR
285 \or
286 \@lockR \tw@
287 \overline{0} \or\or
288 \@lockR \z@
289 \fi
290 \ifcase\sub@lockR
291 \or
292 \sub@lockR \tw@
293 \or\or294 \sub@lockR \z@
295 \fi
296 \ifsublines@
```

```
297 \ifnum\sub@lockR<\tw@
              298 \advance\subline@numR \@ne
              299 \fi
              300 \else
              301 \ifnum\@lockR<\tw@
              302 \advance\line@numR \@ne \subline@numR \z@
              303 \fi
              304 \fi}
              305
              306 \renewcommand*{\@l}[2]{%
              307 \fix@page{#1}%
              308 \ifledRcol
              309 \@l@regR
              310 \else
              311 \@l@reg
              312 \fi}
              313
\last@page@numR
We have to adjust \fix@page to handle parallel texts.
     \fix@page
              314 \newcount\last@page@numR
              315 \last@page@numR=-10000
              316 \renewcommand*{\fix@page}[1]{%
              317 \ifledRcol
              318 \ifnum #1=\last@page@numR
              319 \else
              320 \ifbypage@R
              321 \line@numR \z@ \subline@numR \z@
              322 \qquad \text{if}323 \page@numR=#1\relax
              324 \last@page@numR=#1\relax
              325 \def\next@page@numR{#1}%
              326 \fi
              327 \else
              328 \ifnum #1=\last@page@num
              329 \else
              330 \ifbypage@
              331 \line@num \z@ \subline@num \z@
              332 \qquad \text{if}333 \page@num=#1\relax
              334 \last@page@num=#1\relax
              335 \def\next@page@num{#1}%
              336 \fi
              337 \fi}
              338
```
 $\{\otimes_{\mathbf{adv}}({\mathbf{num}})\}$  macro advances the current visible line number by the amount specified as its argument. This is used to implement \advanceline.

```
339 \renewcommand*{\@adv}[1]{%
```
\ifsublines@

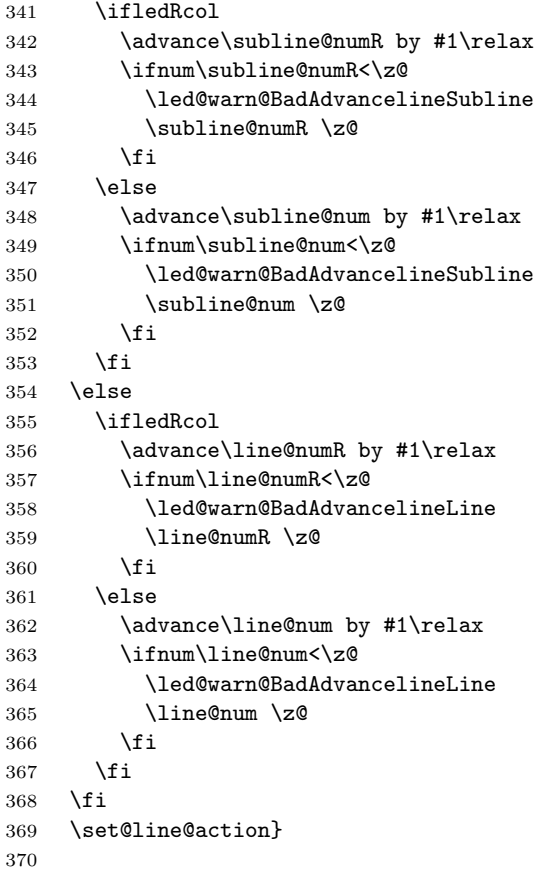

\@set The \@set{ $\langle num \rangle$ } macro sets the current visible line number to the value specified as its argument. This is used to implement **\setline**.

```
371 \renewcommand*{\@set}[1]{%
372 \ifledRcol
373 \ifsublines@
374 \subline@numR=#1\relax
375 \else
376 \line@numR=#1\relax
377 \fi<br>378 \set
      \setminusset@line@action
379 \else
380 \ifsublines@
381 \subline@num=#1\relax
382 \else
383 \line@num=#1\relax
384 \fi
385 \set@line@action
386 \fi}
387
```
\l@d@set \l@dchset@num The  $\ldots$  to  $\{\text{num}\}$  macro sets the line number for the next  $\partial$ . the value specified as its argument. This is used to implement \setlinenum. \l@dchset@num is a flag to the \@l macro. If it is not \relax then a linenumber

> \renewcommand\*{\l@d@set}[1]{% \ifledRcol \line@numR=#1\relax \advance\line@numR \@ne \def\l@dchset@num{#1} \else \line@num=#1\relax \advance\line@num \@ne \def\l@dchset@num{#1} \fi} \let\l@dchset@num\relax

change is to be done.

\page@action \page@action adds an entry to the action-code list to change the page number.

\renewcommand\*{\page@action}{%

- \ifledRcol
- \xright@appenditem{\the\absline@numR}\to\actionlines@listR
- \xright@appenditem{\next@page@numR}\to\actions@listR
- \else
- \xright@appenditem{\the\absline@num}\to\actionlines@list
- \xright@appenditem{\next@page@num}\to\actions@list
- \fi}
- \set@line@action \set@line@action adds an entry to the action-code list to change the visible line number.
	- \renewcommand\*{\set@line@action}{%
	- \ifledRcol
	- \xright@appenditem{\the\absline@numR}\to\actionlines@listR
	- \ifsublines@
	- \@l@dtempcnta=-\subline@numR
	- \else
	- \@l@dtempcnta=-\line@numR
	- \fi
	- \advance\@l@dtempcnta by -5000\relax
	- \xright@appenditem{\the\@l@dtempcnta}\to\actions@listR
	- \else
	- \xright@appenditem{\the\absline@num}\to\actionlines@list
	- \ifsublines@
	- \@l@dtempcnta=-\subline@num
	- 422 \else
	- \@l@dtempcnta=-\line@num
	- \fi
	- \advance\@l@dtempcnta by -5000\relax
	- \xright@appenditem{\the\@l@dtempcnta}\to\actions@list
	- \fi}

```
\sub@action \sub@action adds an entry to the action-code list to turn sub-lineation on or off,
             according to the current value of the \ifsublines@ flag.
```

```
429 \renewcommand*{\sub@action}{%
430 \ifledRcol
431 \xright@appenditem{\the\absline@numR}\to\actionlines@listR
432 \ifsublines@
433 \xright@appenditem{-1001}\to\actions@listR
434 \else
435 \xright@appenditem{-1002}\to\actions@listR
436 \fi
437 \else
438 \xright@appenditem{\the\absline@num}\to\actionlines@list
439 \ifsublines@
440 \xright@appenditem{-1001}\to\actions@list
441 \else
442 \xright@appenditem{-1002}\to\actions@list
443 \fi
444 \fi}
445
```
\do@lockon \lock@on adds an entry to the action-code list to turn line number locking on. \do@lockonR The current setting of the sub-lineation flag tells us whether this applies to line numbers or sub-line numbers.

```
446 \newcount\@lockR
447 \newcount\sub@lockR
448
449 \newcommand*{\do@lockonR}{%
450 \xright@appenditem{\the\absline@numR}\to\actionlines@listR
451 \ifsublines@
452 \xright@appenditem{-1005}\to\actions@listR
453 \ifnum\sub@lockR=\z@
454 \sub@lockR \@ne
455 \else
456 \ifnum\sub@lockR=\thr@@
457 \sub@lockR \@ne
458 \fi
459 \fi
460 \else
461 \xright@appenditem{-1003}\to\actions@listR
462 \ifnum\@lockR=\z@
463 \@lockR \@ne
464 \else
465 \ifnum\@lockR=\thr@@
466 \@lockR \@ne
467 \fi
468 \fi
469 \fi}
```

```
470
471 \renewcommand*{\do@lockon}{%
472 \ifx\next\lock@off
473 \global\let\lock@off=\skip@lockoff
474 \else
475 \ifledRcol
476 \do@lockonR
477 \else
478 \do@lockonL
479 \fi
480 \fi}
```
\lock@off \lock@off adds an entry to the action-code list to turn line number locking off.

```
\do@lockoff
481
```

```
\do@lockoffR
482
\skip@lockoff
483 \newcommand{\do@lockoffR}{%
            484 \xright@appenditem{\the\absline@numR}\to\actionlines@listR
            485 \ifsublines@
            486 \xright@appenditem{-1006}\to\actions@listR
            487 \ifnum\sub@lockR=\tw@
            488 \sub@lockR \thr@@
            489 \else
            490 \sub@lockR \z@
            491 \fi
            492 \else
            493 \xright@appenditem{-1004}\to\actions@listR
            494 \ifnum\@lockR=\tw@
            495 \@lockR \thr@@
            496 \else
            497 \@lockR \z@
            498 \fi
            499 \fi}
            500
            501 \renewcommand*{\do@lockoff}{%
            502 \ifledRcol
            503 \do@lockoffR
            504 \else
            505 \do@lockoffL
            506 \fi}
            507 \global\let\lock@off=\do@lockoff
            508
      \n@num This macro implements the \skipnumbering command. It uses a new action code,
```

```
namely 1007.
```

```
509 \providecommand*{\n@num}{}
510 \renewcommand*{\n@num}{%
511 \ifledRcol
512 \xright@appenditem{\the\absline@numR}\to\actionlines@listR
513 \xright@appenditem{-1007}\to\actions@listR
514 \else
```
11.4 Commands within the line-list file 27

```
515 \n@num@reg
516 \fi}
517
```
\@ref \@ref marks the start of a passage, for creation of a footnote reference. It takes \insert@countR two arguments:

- #1, the number of entries to add to \insertlines@list for this reference. This value for right text, here and within \edtext, which computes it and writes it to the line-list file, will be stored in the count \insert@countR.
- 518 \newcount\insert@countR
	- #2, a sequence of other line-list-file commands, executed to determine the ending line-number. (This may also include other **\@ref** commands, corresponding to uses of \edtext within the first argument of another instance of \edtext.)

The first thing \@ref itself does is to add the specified number of items to the \insertlines@list list.

519 \renewcommand\*{\@ref}[2]{%

```
520 \ifledRcol
521 \global\insert@countR=#1\relax
522 \loop\ifnum\insert@countR>\z@
523 \xright@appenditem{\the\absline@numR}\to\insertlines@listR
524 \global\advance\insert@countR \m@ne
525 \repeat
```
Next, process the second argument to determine the page and line numbers for the end of this lemma. We temporarily equate \@ref to a different macro that just executes its argument, so that nested \@ref commands are just skipped this time. Some other macros need to be temporarily redefined to suppress their action.

```
526 \begingroup
```

```
527 \let\@ref=\dummy@ref
```

```
528 \let\page@action=\relax
```

```
529 \let\sub@action=\relax
```

```
530 \let\set@line@action=\relax
```

```
531 \let\@lab=\relax
```

```
532 #2
```
533 \global\endpage@num=\page@numR

```
534 \global\endline@num=\line@numR
```

```
535 \global\endsubline@num=\subline@numR
```

```
536 \endgroup
```
Now store all the information about the location of the lemma's start and end in \line@list.

```
537 \xright@appenditem%
```

```
538 {\the\page@numR|\the\line@numR|%
```

```
539 \ifsublines@ \the\subline@numR \else 0\fi|%
```
540 \the\endpage@num|\the\endline@num|%

```
541 \ifsublines@ \the\endsubline@num \else 0\fi}\to\line@listR
```
Finally, execute the second argument of **\@ref** again, to perform for real all the commands within it.

542 #2 543 \else And when not in right text 544 \@ref@reg{#1}{#2}% 545 \fi}

 $\qquad \qquad \qquad \text{Opend}(num) \}$  adds its argument to the  $\text{linesingularQlistL}$  list, and analagously \@pendR for \@pendR. If needed, it resets line number. We start off with a \providecommand just in case an older version of eledmac is being used which does not define these macros.

```
546 \providecommand*{\@pend}[1]{}
547 \renewcommand*{\@pend}[1]{%
548 \ifbypstart@\global\line@num=0\fi%
549 \xright@appenditem{#1}\to\linesinpar@listL}
550 \providecommand*{\@pendR}[1]{}
551 \renewcommand*{\@pendR}[1]{%
```
552 \ifbypstart@R\global\line@numR=0\fi

```
553 \xright@appenditem{#1}\to\linesinpar@listR}
```
554

\@lopL \@lopL{ $\langle num \rangle$ } adds its argument to the **\linesonpage@listL** list, and analagously

\@lopR for \@lopR. We start off with a \providecommand just in case an older version of eledmac is being used which does not define these macros.

```
555 \providecommand*{\@lopL}[1]{}
556 \renewcommand*{\@lopL}[1]{%
557 \xright@appenditem{#1}\to\linesonpage@listL}
558 \providecommand*{\@lopR}[1]{}
559 \renewcommand*{\@lopR}[1]{%
560 \xright@appenditem{#1}\to\linesonpage@listR}
561
```
#### <span id="page-27-0"></span>11.5 Writing to the line-list file

We've now defined all the counters, lists, and commands involved in reading the line-list file at the start of a section. Now we'll cover the commands that eledmac uses within the text of a section to write commands out to the line-list.

```
\linenum@outR The file for right texts will be opened on output stream \linenum@outR.
              562 \newwrite\linenum@outR
```
\iffirst@linenum@out@R Once any file is opened on this stream, we keep it open forever, or else switch to \first@linenum@out@Rtrue another file that we keep open.

\first@linenum@out@Rfalse 563 \newif\iffirst@linenum@out@R 564 \first@linenum@out@Rtrue

11.5 Writing to the line-list file 29

```
\line@list@stuffR This is the right text version of the \line@list@stuff{\langle file \rangle} macro. It is called
                  by \beginnumberingR and performs all the line-list operations needed at the start
                  of a section. Its argument is the name of the line-list file.
                 565 \newcommand*{\line@list@stuffR}[1]{%
                 566 \read@linelist{#1}%
                 567 \iffirst@linenum@out@R
                 568 \immediate\closeout\linenum@outR
                 569 \global\first@linenum@out@Rfalse
                 570 \immediate\openout\linenum@outR=#1
                 571 \else
                 572 \closeout\linenum@outR
                 573 \openout\linenum@outR=#1
                 574 \fi}
                 575
      \new@lineR The \new@lineR macro sends the \@l command to the right text line-list file, to
                  mark the start of a new text line.
                 576 \newcommand*{\new@lineR}{%
                 577 \write\linenum@outR{\string\@l[\the\c@page][\thepage]}}
      \flag@start
We enclose a lemma marked by \edtext in \flag@start and \flag@end: these
        \flag@end
send the \@ref command to the line-list file.
                 578 \renewcommand*{\flag@start}{%
                 579 \ifledRcol
                 580 \edef\next{\write\linenum@outR{%
                 581 \string\@ref[\the\insert@countR][}}%
                 582 \next
                 583 \else
                 584 \edef\next{\write\linenum@out{%
                 585 \string\@ref[\the\insert@count][}}%
                 586 \next
                 587 \fi}
                 588 \renewcommand*{\flag@end}{%
                 589 \ifledRcol
                 590 \write\linenum@outR{]}%
                 591 \else
                 592 \write\linenum@out{]}%
                 593 \fi}
        \startsub
\startsub and \endsub turn sub-lineation on and off, by writing appropriate
          \endsub
instructions to the line-list file.
                 594 \renewcommand*{\startsub}{\dimen0\lastskip
                 595 \ifdim\dimen0>0pt \unskip \fi
                 596 \ifledRcol \write\linenum@outR{\string\sub@on}%
                 597 \else \write\linenum@out{\string\sub@on}%
                 598 \fi
                 599 \ifdim\dimen0>0pt \hskip\dimen0 \fi}
```

```
600 \def\endsub{\dimen0\lastskip
```

```
601 \ifdim\dimen0>0pt \unskip \fi
```

```
602 \ifledRcol \write\linenum@outR{\string\sub@off}%
603 \else \write\linenum@out{\string\sub@off}%
604 \overline{\text{f}i}605 \ifdim\dimen0>0pt \hskip\dimen0 \fi}
606
```
\advanceline You can use \advanceline{ $\langle num \rangle$ } in running text to advance the current visible line-number by a specified value, positive or negative.

```
607 \renewcommand*{\advanceline}[1]{%
608 \ifledRcol \write\linenum@outR{\string\@adv[#1]}%
609 \else \write\linenum@out{\string\@adv[#1]}%
610 \quad \text{tfi}
```
\setline You can use \setline{ $\langle num \rangle$ } in running text (i.e., within \pstart...\pend) to set the current visible line-number to a specified positive value.

```
611 \renewcommand*{\setline}[1]{%
612 \ifnum#1<\z@
613 \led@warn@BadSetline
614 \else
615 \ifledRcol \write\linenum@outR{\string\@set[#1]}%
616 \else \write\linenum@out{\string\@set[#1]}%
617 \fi
618 \fi}
```

```
\setminus You can use \setminus {\text{num}} before a \mathcal{u} before a \setminus the visible line-number
               to a specified positive value. It writes a \l@d@set command to the line-list file.
```

```
619 \renewcommand*{\setlinenum}[1]{%
620 \ifnum#1<\z@
621 \led@warn@BadSetlinenum
622 \else
623 \ifledRcol \write\linenum@outR{\string\l@d@set[#1]}
624 \else \write\linenum@out{\string\l@d@set[#1]} \fi
625 \fi}
626
```
\startlock You can use \startlock or \endlock in running text to start or end line number \endlock locking at the current line. They decide whether line numbers or sub-line numbers are affected, depending on the current state of the sub-lineation flags.

```
627 \renewcommand*{\startlock}{%
628 \ifledRcol \write\linenum@outR{\string\lock@on}%
629 \else \write\linenum@out{\string\lock@on}%
630 \fi}
631 \def\endlock{%
632 \ifledRcol \write\linenum@outR{\string\lock@off}%
633 \else \write\linenum@out{\string\lock@off}%
634 \fi}
635
```
\skipnumbering In numbered text, \skipnumbering in a line will suspend the numbering for that particular line. That is, line numbers are unchanged and no line number will be printed.

```
636 \renewcommand*{\skipnumbering}{%
637 \ifledRcol \write\linenum@outR{\string\n@num}%
638 \advanceline{-1}%
639 \else
640 \skipnumbering@reg
641 \fi}
642
```
## <span id="page-30-0"></span>12 Marking text for notes

The \edtext (or \critext) macro is used to create all footnotes and endnotes, as well as to print the portion of the main text to which a given note or notes is keyed. The idea is to have that lemma appear only once in the .tex file: all instances of it in the main text and in the notes are copied from that one appearance.

\critext requires two arguments. At any point within numbered text, you use it by saying:

```
\critext{#1}#2/
```
Similarly \edtext requires the same two arguments but you use it by saying:

\edtext{#1}{#2}

\critext Now we begin \critext itself.

We slightly modify the original to make accomodation for when right text is being processed.

```
643 \long\def\critext#1#2/{\leavevmode
```

```
644 \begingroup
645 \renewcommand{\@tag}{\no@expands #1}%
646 \set@line
647 \ifledRcol \global\insert@countR \z@
648 \else \global\insert@count \z@ \fi
649 \ignorespaces #2\relax
650 \flag@start
651 \endgroup
652 \showlemma{#1}%
653 \ifx\end@lemmas\empty \else
654 \gl@p\end@lemmas\to\x@lemma
655 \x@lemma
656 \global\let\x@lemma=\relax
657 \fi
658 \flag@end}
```
\edtext And similarly for \edtext.

- \renewcommand{\edtext}[2]{\leavevmode
- \begingroup
- \renewcommand{\@tag}{\no@expands #1}%
- \set@line
- \ifledRcol \global\insert@countR \z@
- \else \global\insert@count \z@ \fi
- \ignorespaces #2\relax
- \flag@start
- \endgroup
- \showlemma{#1}%
- \ifx\end@lemmas\empty \else
- \gl@p\end@lemmas\to\x@lemma
- \x@lemma
- \global\let\x@lemma=\relax
- \fi
- \flag@end}
- 
- \set@line The \set@line macro is called by \edtext to put the line-reference field and font specifier for the current block of text into \l@d@nums.

```
676 \renewcommand*{\set@line}{%
677 \ifledRcol
678 \ifx\line@listR\empty
679 \global\noteschanged@true
680 \xdef\l@d@nums{000|000|000|000|000|000|\edfont@info}%
681 \else
682 \gl@p\line@listR\to\@tempb
683 \xdef\l@d@nums{\@tempb|\edfont@info}%
684 \global\let\@tempb=\undefined
685 \fi
686 \else
687 \ifx\line@list\empty
688 \global\noteschanged@true
689 \xdef\l@d@nums{000|000|000|000|000|000|\edfont@info}%
690 \else
691 \gl@p\line@list\to\@tempb
692 \xdef\l@d@nums{\@tempb|\edfont@info}%
693 \global\let\@tempb=\undefined
694 \fi
695 \fi}
696
```
# <span id="page-31-0"></span>13 Parallel environments

The initial set up for parallel processing is deceptively simple.

pairs pages chapterinpages The pairs environment is for parallel columns and the pages environment for

parallel pages.

```
697 \newenvironment{pairs}{%}
698 \l@dpairingtrue
699 \l@dpagingfalse
700 }{%
701 \l@dpairingfalse
702 }
```
The pages environment additionally sets the 'column' widths to the \textwidth (as known at the time the package is called). In this environment, there are two text in parallel on 2 pages. To prevent chapters starting on a lefthand page, the \chapter command is redefined to not clear pages.

```
703 \newenvironment{pages}{%
704 \let\oldchapter\chapter
705 \let\chapter\chapterinpages
706 \l@dpairingtrue
707 \l@dpagingtrue
708 \setlength{\Lcolwidth}{\textwidth}%
709 \setlength{\Rcolwidth}{\textwidth}%
710 }{%
711 \l@dpairingfalse
712 \l@dpagingfalse
713 \let\chapter\oldchapter
714 }
715 \newcommand{\chapterinpages}{\thispagestyle{plain}%
716 \global\@topnum\z@
717 \@afterindentfalse
718 \secdef\@chapter\@schapter}
719
```
ifinstanzaL These boolean tests are switched by the \stanza command, using either the left ifinstanzaR or right side.

- \newif\ifinstanzaL
- \newif\ifinstanzaR
- Leftside Within the pairs and pages environments the left and right hand texts are within Leftside and Rightside environments, respectively. The Leftside environment is simple, indicating that right text is not within its purview and using some particular macros.
	- \newenvironment{Leftside}{%
	- \ledRcolfalse
	- \let\beginnumbering\beginnumbering\setcounter{pstartL}{1}
	- \let\pstart\pstartL
	- \let\thepstart\thepstartL
	- \let\pend\pendL
	- \let\memorydump\memorydumpL
	- \Leftsidehook
	- \let\oldstanza\stanza
	- \renewcommand{\stanza}{\oldstanza\global\instanzaLtrue}

14 Paragraph decomposition and reassembly

```
732 }{
                  733 \let\stanza\oldstanza
                  734 \Leftsidehookend}
    \Leftsidehook
Hooks into the start and end of the Leftside and Rightside environments. These
 \Leftsidehookend
are initially empty.
   \Rightsidehook
735 \newcommand*{\Leftsidehook}{}
\Rightsidehookend
736 \newcommand*{\Leftsidehookend}{}
                  737 \newcommand*{\Rightsidehook}{}
                  738 \newcommand*{\Rightsidehookend}{}
                  739
       Rightside The Rightside environment is only slightly more complicated than the Leftside.
                   Apart from indicating that right text is being provided it ensures that the right
                   right text code will be used.
                  740 \newenvironment{Rightside}{%
                  741 \ledRcoltrue
                  742 \let\beginnumbering\beginnumberingR
                  743 \let\endnumbering\endnumberingR
                  744 \let\pausenumbering\pausenumberingR
                  745 \let\resumenumbering\resumenumberingR
                  746 \let\memorydump\memorydumpR
                  747 \let\thepstart\thepstartR
                  748 \let\pstart\pstartR
                  749 \let\pend\pendR
                  750 \let\lineation\lineationR
                  751 \Rightsidehook
                  752 \let\oldstanza\stanza
                  753 \renewcommand{\stanza}{\oldstanza\global\instanzaRtrue}
                  754 }{%
                  755 \ledRcolfalse
                  756 \let\stanza\oldstanza
                  757 \Rightsidehookend
                  758 }
                  759
```
# <span id="page-33-0"></span>14 Paragraph decomposition and reassembly

In order to be able to count the lines of text and affix line numbers, we add an extra stage of processing for each paragraph. We send the paragraph into a box register, rather than straight onto the vertical list, and when the paragraph ends we slice the paragraph into its component lines; to each line we add any notes or line numbers, add a command to write to the line-list, and then at last send the line to the vertical list. This section contains all the code for this processing.

#### <span id="page-34-0"></span>14.1 Boxes, counters, \pstart and \pend

\num@linesR \one@lineR \par@lineR Here are numbers and flags that are used internally in the course of the paragraph decomposition. When we first form the paragraph, it goes into a box register,  $\lambda$ l@dLcolrawbox or \l@dRcolrawbox for right text, instead of onto the current vertical list. The \ifnumberedpar@ flag will be true while a paragraph is being processed in that way. \num@lines(R) will store the number of lines in the paragraph when it's complete. When we chop it up into lines, each line in turn goes into the \one@line or \one@lineR register, and \par@line(R) will be the number of that line within the paragraph.

760 \newcount\num@linesR

761 \newbox\one@lineR

762 \newcount\par@lineR

\pstartL changesv1.12012/09/25Add \labelpstarttrue (from eledmac). \pstart starts \pstartR the paragraph by clearing the \inserts@list list and other relevant variables, and then arranges for the subsequent text to go into the appropriate box. \pstart needs to appear at the start of every paragraph that's to be numbered.

> Beware: everything that occurs between \pstart and \pend is happening within a group; definitions must be global if you want them to survive past the end of the paragraph.

> We have to have specific left and right \pstart when parallel processing; among other things because of potential changes in the linewidth. The old counters are used to have the good reset of the pstart counters at the begining of the \Pages command.

```
763
764 \newcounter{pstartL}
765 \newcounter{pstartLold}
766 \renewcommand{\thepstartL}{{\bfseries\@arabic\c@pstartL}. }
767 \newcounter{pstartR}
768 \newcounter{pstartRold}
769 \renewcommand{\thepstartR}{{\bfseries\@arabic\c@pstartR}. }
770
771 \newcommand*{\pstartL}{
772 \if@nobreak
773 \let\@oldnobreak\@nobreaktrue
774 \else
775 \let\@oldnobreak\@nobreakfalse
776 \fi
777 \@nobreaktrue
778 \ifnumbering \else
779 \led@err@PstartNotNumbered
780 \beginnumbering
781 \fi
782 \ifnumberedpar@
783 \led@err@PstartInPstart
784 \pend
```
\fi

If this is the first \pstart in a numbered section, clear any inserts and set \ifpst@rtedL to FALSE. Save the pstartL counter.

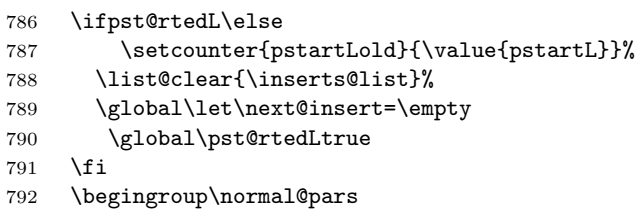

When parallel processing we check that we haven't exceeded the maximum number of chunks. In any event we grab a box for the forthcoming text.

```
793 \global\advance\l@dnumpstartsL \@ne
794 \ifnum\l@dnumpstartsL>\l@dc@maxchunks
795 \led@err@TooManyPstarts
796 \global\l@dnumpstartsL=\l@dc@maxchunks
797 \fi
798 \global\setnamebox{1@dLcolrawbox\the\l@dnumpstartsL}=\vbox\bgroup\ifautopar\else\ifnumber
799 \hsize=\Lcolwidth
800 \numberedpar@true
801 \iflabelpstart\protected@edef\@currentlabel
802 {\p@pstartL\thepstartL}\fi
803 }
804 \newcommand*{\pstartR}{
805 \if@nobreak
806 \let\@oldnobreak\@nobreaktrue
807 \else
808 \let\@oldnobreak\@nobreakfalse
809 \fi
810 \@nobreaktrue
811 \ifnumberingR \else
812 \led@err@PstartNotNumbered
813 \beginnumberingR
814 \fi
815 \ifnumberedpar@
816 \led@err@PstartInPstart
817 \pendR
818 \fi
819 \ifpst@rtedR\else
820 \qquad \texttt{pstartRoll}\{\value\{pstartR}\}\texttt{h}821 \list@clear{\inserts@listR}%
822 \global\let\next@insertR=\empty
823 \global\pst@rtedRtrue
824 \fi
825 \begingroup\normal@pars
826 \global\advance\l@dnumpstartsR \@ne
827 \ifnum\l@dnumpstartsR>\l@dc@maxchunks
828 \led@err@TooManyPstarts
```
```
829 \global\l@dnumpstartsR=\l@dc@maxchunks
830 \fi
831 \qquad \qquad \quad \  \  \backslash global\setminus \verb|sdRcolrawbox\the\ldotsR}= \verb|vbox\bx\bpx0x\p101\end{math}832 \hsize=\Rcolwidth
833 \numberedpar@true
834 \iflabelpstart\protected@edef\@currentlabel
835 {\p@pstartR\thepstartR}
836 }
```
\pendL \pend must be used to end a numbered paragraph. Again we need a version that knows about left parallel texts.

```
837 \newcommand*{\pendL}{\ifnumbering \else
838 \led@err@PendNotNumbered
839 \fi
840 \ifnumberedpar@ \else
841 \led@err@PendNoPstart
842 \fi
```
We set all the usual interline penalties to zero and then immediately call **\endgraf** to end the paragraph; this ensures that there'll be no large interline penalties to prevent us from slicing the paragraph into pieces. These penalties revert to the values that you set when the group for the \vbox ends.

```
843 \l@dzeropenalties
```

```
844 \endgraf\global\num@lines=\prevgraf\egroup
```

```
845 \global\par@line=0
```
End the group that was begun in the \pstart.

```
846 \endgroup
847 \ignorespaces
848 \@oldnobreak
849 \ifnumberpstart
850 \addtocounter{pstartL}{1}
851 \fi}
852
```
\pendR The version of \pend needed for right texts.

```
853 \newcommand*{\pendR}{\ifnumberingR \else
854 \led@err@PendNotNumbered
855 \fi
856 \ifnumberedpar@ \else
857 \led@err@PendNoPstart
858 \fi
859 \l@dzeropenalties
860 \endgraf\global\num@linesR=\prevgraf\egroup
861 \global\par@lineR=0
862 \endgroup
863 \ignorespaces
864 \@oldnobreak
```

```
865 \ifnumberpstart
```

```
866 \addtocounter{pstartR}{1}
867 \fi
868 }
869
```
### 14.2 Processing one line

For parallel texts we have to be able to process left and right lines independently. For sequential text we happily use the original **\do@line**. Otherwise ...

\l@dleftbox A line of left text will be put in the box \l@dleftbox, and analagously for a line \l@drightbox of right text.

```
870 \newbox\l@dleftbox
                  871 \newbox\l@drightbox
                  872
      \countLline
We need to know the number of lines processed.
      \countRline
873 \newcount\countLline
                  874 \countLline \z@
                  875 \newcount\countRline
                  876 \countRline \z@
                  877
 \@donereallinesL
\@donetotallinesL
\@donereallinesR
\@donetotallinesR
878 \newcount\@donereallinesL
                   We need to know the number of 'real' lines output (i.e., those that have been input
                   by the user), and the total lines output (which includes any blank lines output for
                   synchronisation).
                  879 \newcount\@donetotallinesL
                  880 \newcount\@donereallinesR
                  881 \newcount\@donetotallinesR
                  882
```
\do@lineL The \do@lineL macro is called to do all the processing for a single line of left text.

 \newcommand\*{\do@lineL}{% 884 \advance\countLline \@ne \ifvbox\namebox{l@dLcolrawbox\the\l@dpscL}% {\vbadness=10000 \splittopskip=\z@ \do@lineLhook \l@demptyd@ta \global\setbox\one@line=\vsplit\namebox{l@dLcolrawbox\the\l@dpscL} 891 to\baselineskip}% \unvbox\one@line \global\setbox\one@line=\lastbox \getline@numL \ifnum\@lock>\@ne\inserthangingsymboltrue\else\inserthangingsymbolfalse\fi \setbox\l@dleftbox

\hb@xt@ \Lcolwidth{%

```
897 \affixpstart@numL
             898 \affixline@num
             899 \l@dld@ta
             900 \add@inserts
             901 \affixside@note
             902 \l@dlsn@te
             903 {\ledllfill\hb@xt@ \wd\one@line{\inserthangingsymbolL\new@line\l@dunhbox@line{\one@line}}\correct
             904 \l@drsn@te
             905 }}%
             906 \add@penaltiesL
             907 \global\advance\@donereallinesL\@ne
             908 \global\advance\@donetotallinesL\@ne
             909 \else
             910 \setbox\l@dleftbox \hb@xt@ \Lcolwidth{\hspace*{\Lcolwidth}}%
             911 \global\advance\@donetotallinesL\@ne
             912 \fi}
             913
             914
\do@lineLhook
Hooks, initially empty, into the respective \do@line(L/R) macros.
\do@lineRhook
915 \newcommand*{\do@lineLhook}{}
             916 \newcommand*{\do@lineRhook}{}
             917
   \do@lineR The \do@lineR macro is called to do all the processing for a single line of right
              text.
             918 \newcommand*{\do@lineR}{%
             919 \advance\countRline \@ne
             920 \ifvbox\namebox{l@dRcolrawbox\the\l@dpscR}%
             921 {\vbadness=10000
             922 \splittopskip=\z@
             923 \do@lineRhook
             924 \l@demptyd@ta
             925 \global\setbox\one@lineR=\vsplit\namebox{l@dRcolrawbox\the\l@dpscR}
             926 to\baselineskip}%
             927 \unvbox\one@lineR \global\setbox\one@lineR=\lastbox
             928 \getline@numR
             929 \ifnum\@lockR>\@ne\inserthangingsymbolRtrue\else\inserthangingsymbolRfalse\fi
             930 \setbox\l@drightbox
             931 \hb@xt@ \Rcolwidth{%
             932 \affixpstart@numR
             933 \affixline@numR
             934 \l@dld@ta
             935 \add@insertsR
             936 \affixside@noteR
             937 \l@dlsn@te
             938 {\correcthangingR\ledllfill\hb@xt@ \wd\one@lineR{\inserthangingsymbolR\new@lineR\l@dunhbox@line{\
             939 \l@drsn@te
             940 }}%
             941 \add@penaltiesR
```

```
942 \global\advance\@donereallinesR\@ne
943 \global\advance\@donetotallinesR\@ne
944 \else
945 \setbox\l@drightbox \hb@xt@ \Rcolwidth{\hspace*{\Rcolwidth}}
946 \global\advance\@donetotallinesR\@ne
947 \fi}
948
949
```
### 14.3 Line and page number computation

\getline@numR The \getline@numR macro determines the page and line numbers for the right text line we're about to send to the vertical list.

```
950 \newcommand*{\getline@numR}{%
951 \global\advance\absline@numR \@ne
952 \do@actionsR
953 \do@ballastR
954 \ifnumberline
955 \ifsublines@
956 \ifnum\sub@lockR<\tw@
957 \global\advance\subline@numR \@ne
958 \fi
959 \else
960 \ifnum\@lockR<\tw@
961 \global\advance\line@numR \@ne
962 \global\subline@numR \z@
963 \fi
964 \fi
965 \fi
966 }
967 \newcommand*{\getline@numL}{%
968 \global\advance\absline@num \@ne
969 \do@actions
970 \do@ballast
971 \ifnumberline
972 \ifsublines@
973 \ifnum\sub@lock<\tw@
974 \global\advance\subline@num \@ne
975 \fi
976 \else
977 \ifnum\@lock<\tw@
978 \global\advance\line@num \@ne
979 \global\subline@num \z@
980 \fi
981 \fi
982 \fi
983 }
984
985
```
\do@ballastR The real work in the line macros above is done in \do@actions, but before we plunge into that, let's get \do@ballastR out of the way.

```
986 \newcommand*{\do@ballastR}{\global\ballast@count=\z@
987 \begingroup
988 \advance\absline@numR \@ne
989 \ifnum\next@actionlineR=\absline@numR
990 \ifnum\next@actionR>-1001
991 \global\advance\ballast@count by -\c@ballast
992 \qquad \qquad \text{ifi}993 \setminusfi
994 \endgroup}
```
\do@actions@nextR

\do@actionsR The \do@actionsR macro looks at the list of actions to take at particular right \do@actions@fixedcodeR text absolute line numbers, and does everything that's specified for the current line.

> It may call itself recursively and we use tail recursion, via \do@actions@nextR for this.

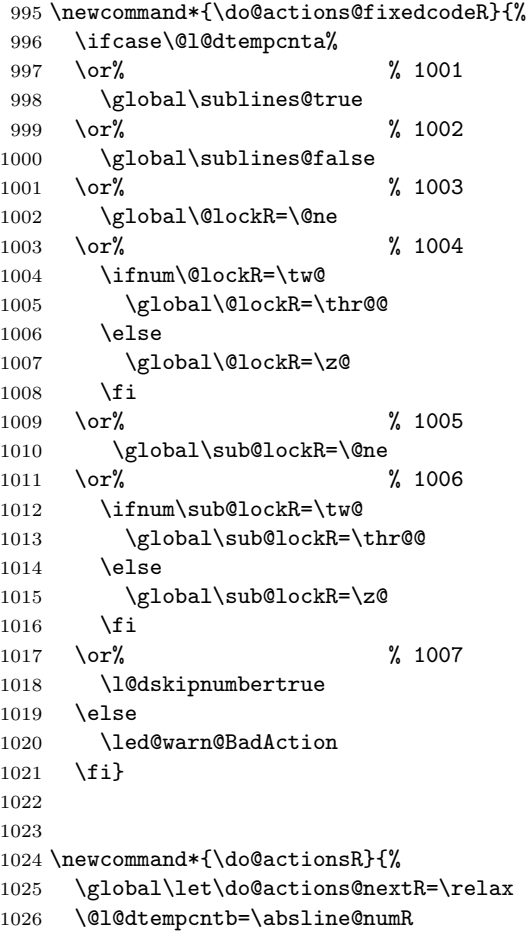

```
1027 \ifnum\@l@dtempcntb<\next@actionlineR\else
1028 \ifnum\next@actionR>-1001\relax
1029 \global\page@numR=\next@actionR
1030 \ifbypage@R
1031 \global\line@numR \z@ \global\subline@numR \z@
1032 \qquad \qquad \text{ifi}1033 \else
1034 \ifnum\next@actionR<-4999\relax % 9/05 added relax here
1035 \\@l@dtempcnta=-\next@actionR
1036 \advance\@l@dtempcnta by -5001\relax
1037 \ifsublines@
1038 \global\subline@numR=\@l@dtempcnta
1039 \else
1040 \global\line@numR=\@l@dtempcnta
1041 \fi
1042 \else
1043 \@l@dtempcnta=-\next@actionR
1044 \advance\@l@dtempcnta by -1000\relax
1045 \do@actions@fixedcodeR
1046 \fi
1047 \fi
1048 \ifx\actionlines@listR\empty
1049 \gdef\next@actionlineR{1000000}%
1050 \else
1051 \gl@p\actionlines@listR\to\next@actionlineR
1052 \gl@p\actions@listR\to\next@actionR
1053 \global\let\do@actions@nextR=\do@actionsR
1054 \fi
1055 \fi
1056 \do@actions@nextR}
1057
```
#### 14.4 Line number printing

```
\l@dcalcnum
\hbox{\sf \char'4th}Ch@cksub@l@ckR _{1058}\ch@ck@l@ckR
1059 \providecommand*{\l@dcalcnum}[3]{%
    \f@x@l@cksR
\lambda1061
                \affixline@numR is the right text version of the \affixline@num macro.
                     \ifnum #1 > #2\relax
                       \Omegadtempcnta = #1\relax
               1062 \advance\@l@dtempcnta by -#2\relax
               1063 \divide\@l@dtempcnta by #3\relax
               1064 \multiply\@l@dtempcnta by #3\relax
               1065 \advance\@l@dtempcnta by #2\relax
               1066 \else
               1067 \@l@dtempcnta=#2\relax
               1068 \fi}
               1069
               1070 \newcommand*{\ch@cksub@l@ckR}{%
               1071 \ifcase\sub@lockR
```

```
1072 \or
1073 \ifnum\sublock@disp=\@ne
1074 \@l@dtempcntb \z@ \@l@dtempcnta \@ne
1075 \setminusfi
1076 \or
1077 \ifnum\sublock@disp=\tw@
1078 \else
1079 \@l@dtempcntb \z@ \@l@dtempcnta \@ne
1080 \fi
1081 \or
1082 \ifnum\sublock@disp=\z@
1083 \@l@dtempcntb \z@ \@l@dtempcnta \@ne
1084 \overrightarrow{fi}1085 \fi}
1086
1087 \newcommand*{\ch@ck@l@ckR}{%
1088 \ifcase\@lockR
1089 \or
1090 \ifnum\lock@disp=\@ne
1091 \@l@dtempcntb \z@ \@l@dtempcnta \@ne
1092 \fi
1093 \or
1094 \ifnum\lock@disp=\tw@
1095 \else
1096 \@l@dtempcntb \z@ \@l@dtempcnta \@ne
1097 \fi
1098 \or
1099 \ifnum\lock@disp=\z@
1100 \@l@dtempcntb \z@ \@l@dtempcnta \@ne
1101 \fi
1102 \fi}
1103
1104 \newcommand*{\f@x@l@cksR}{%
1105 \ifcase\@lockR
1106 \or
1107 \global\@lockR \tw@
1108 \or \or
1109 \global\@lockR \z@
1110 \fi
1111 \ifcase\sub@lockR
1112 \or
1113 \global\sub@lockR \tw@
1114 \or \or1115 \global\sub@lockR \z@
1116 \fi}
1117
1118
1119 \newcommand*{\affixline@numR}{%
1120 \ifnumberline
1121 \ifl@dskipnumber
```

```
1122 \global\l@dskipnumberfalse
1123 \else
1124 \ifsublines@
1125 \@l@dtempcntb=\subline@numR
1126 \l@dcalcnum{\subline@numR}{\c@firstsublinenumR}{\c@sublinenumincrementR}%
1127 \ch@cksub@lockR
1128 \else
1129 \@l@dtempcntb=\line@numR
1130 \ifx\linenumberlist\empty
1131 \l@dcalcnum{\line@numR}{\c@firstlinenumR}{\c@linenumincrementR}%
1132 \else
1133 \@l@dtempcnta=\line@numR
1134 \edef\rem@inder{,\linenumberlist,\number\line@numR,}%
1135 \edef\sc@n@list{\def\noexpand\sc@n@list
1136 ####1,\number\@l@dtempcnta,####2|{\def\noexpand\rem@inder{####2}}}%
1137 \sc@n@list\expandafter\sc@n@list\rem@inder|%
1138 \ifx\rem@inder\empty\advance\@l@dtempcnta\@ne\fi
1139 \fi
1140 \ch@ck@l@ckR
1141 \fi
1142 \ifnum\@l@dtempcnta=\@l@dtempcntb
1143 \if@twocolumn
1144 \if@firstcolumn
1145 \gdef\l@dld@ta{\llap{{\leftlinenumR}}}%
1146 \else
1147 \gdef\l@drd@ta{\rlap{{\rightlinenumR}}}%
1148 \fi
1149 \else
1150 \@l@dtempcntb=\line@marginR
1151 \ifnum\@l@dtempcntb>\@ne
1152 \advance\@l@dtempcntb by\page@numR
1153 \fi
1154 \ifodd\@l@dtempcntb
1155 \gdef\l@drd@ta{\rlap{{\rightlinenumR}}}%
1156 \else
1157 \gdef\l@dld@ta{\llap{{\leftlinenumR}}}%
1158 \fi
1159 \fi
1160 \fi
1161 \f@x@l@cksR
1162 \fi
1163 \fi}
```
#### 14.5 Pstart number printing in side

The printing of the pstart number is like in eledmac, with two differences :

- Some commands have versions suffixed by R or L.
- The \affixpstart@num and \affixpstart@numR commands are called in

the \Pages command. Consequently, the pstartL and pstartR counters must be reset at the begining of this command.

```
\affixpstart@numL
\affixpstart@numR
1164
  \leftpstartnumR
1165 \newcommand*{\affixpstart@numL}{%
 \rightpstartnumR
1166 \ifsidepstartnum
  \leftpstartnumL
1167 \if@twocolumn
\verb+\right+ partnumL+1168\verb|\ifpstartnumR|^{1169}\if@firstcolumn
                           \gdef\l@dld@ta{\llap{{\leftpstartnumL}}}%
                1170 \else
                1171 \gdef\l@drd@ta{\rlap{{\rightpstartnumL}}}%
                1172 \fi
                1173 \else
                1174 \@l@dtempcntb=\line@margin
                1175 \ifnum\@l@dtempcntb>\@ne
                1176 \advance\@l@dtempcntb \page@num
                1177 \fi
                1178 \ifodd\@l@dtempcntb
                1179 \gdef\l@drd@ta{\rlap{{\rightpstartnumL}}}%
                1180 \else
                1181 \gdef\l@dld@ta{\llap{{\leftpstartnumL}}}%<br>1182 \fi
                1182
                1183 \fi
                1184 \fi
                1185 }
                1186 \newcommand*{\affixpstart@numR}{%
                1187 \ifsidepstartnum
                1188 \if@twocolumn
                1189 \if@firstcolumn
                1190 \gdef\l@dld@ta{\llap{{\leftpstartnumR}}}%
                1191 \else
                1192 \gdef\l@drd@ta{\rlap{{\rightpstartnumR}}}%
                1193 \setminusfi
                1194 \else
                1195 \@l@dtempcntb=\line@marginR
                1196 \ifnum\@l@dtempcntb>\@ne
                1197 \advance\@l@dtempcntb \page@numR
                1198 \fi
                1199 \ifodd\@l@dtempcntb
                1200 \gdef\l@drd@ta{\rlap{{\rightpstartnumR}}}%
                1201 \else
                1202 \gdef\l@dld@ta{\llap{{\leftpstartnumR}}}%
                1203 \setminusfi
                1204 \fi
                1205 \fi
                1206 }
                1207
                1208 \newcommand*{\leftpstartnumL}{
                1209 \ifpstartnum
```

```
1210 \thepstartL
1211 \kern\linenumsep\global\pstartnumfalse\fi
1212 }
1213 \newcommand*{\rightpstartnumL}{
1214 \ifpstartnum\kern\linenumsep
1215 \thepstartL
1216 \global\pstartnumfalse\fi
1217 }
1218 \newif\ifpstartnumR
1219 \pstartnumRtrue
1220 \newcommand*{\leftpstartnumR}{
1221 \ifpstartnumR
1222 \thepstartR
1223 \kern\linenumsep\global\pstartnumRfalse\fi
1224 }
1225 \newcommand*{\rightpstartnumR}{
1226 \ifpstartnumR\kern\linenumsep
1227 \thepstartR
1228 \global\pstartnumRfalse\fi
1229 }
```
#### 14.6 Add insertions to the vertical list

\inserts@listR \inserts@listR is the list macro that contains the inserts that we save up for one right text paragraph.

\list@create{\inserts@listR}

\add@insertsR The right text version.

```
\add@inserts@nextR<sub>1231</sub>\newcommand*{\add@insertsR}{%
                1232 \global\let\add@inserts@nextR=\relax
                1233 \ifx\inserts@listR\empty \else
                1234 \ifx\next@insertR\empty
                1235 \ifx\insertlines@listR\empty
                1236 \global\noteschanged@true
                1237 \gdef\next@insertR{100000}%
                1238 \else
                1239 \gl@p\insertlines@listR\to\next@insertR
                1240 \fi
                1241 \fi
                1242 \ifnum\next@insertR=\absline@numR
                1243 \gl@p\inserts@listR\to\@insertR
                1244 \@insertR
                1245 \global\let\@insertR=\undefined
                1246 \global\let\next@insertR=\empty
                1247 \global\let\add@inserts@nextR=\add@insertsR
                1248 \setminusfi
                1249 \fi
                1250 \add@inserts@nextR}
                1251
```
#### 14.7 Penalties 47

#### 14.7 Penalties

\add@penaltiesL \add@penaltiesR \add@penaltiesL is the last macro used by \do@lineL. It adds up the club, widow, and interline penalties, and puts a single penalty of the appropriate size back into the paragraph; these penalties get removed by the \vsplit operation. \displaywidowpenalty and \brokenpenalty are not restored, since we have no easy way to find out where we should insert them.

In the code below, which is a virtual copy of the original \add@penalties, \num@lines is the number of lines in the whole paragraph, and \par@line is the line we're working on at the moment. The count \@l@dtempcnta is used to calculate and accumulate the penalty; it is initially set to the value of **\ballast@count**, which has been worked out in **\do@ballast**. Finally, the penalty is checked to see that it doesn't go below −10000.

```
\newcommand*{\add@penaltiesR}{\@l@dtempcnta=\ballast@count
  \ifnum\num@linesR>\@ne
    \global\advance\par@lineR \@ne
    \ifnum\par@lineR=\@ne
      \advance\@l@dtempcnta by \clubpenalty
    \fi
    \@l@dtempcntb=\par@lineR \advance\@l@dtempcntb \@ne
    \ifnum\@l@dtempcntb=\num@linesR
      \advance\@l@dtempcnta by \widowpenalty
    \fi
    \ifnum\par@lineR<\num@linesR
      \advance\@l@dtempcnta by \interlinepenalty
    \fi
  \fi
    \ifnum\@l@dtempcnta=\z@
      \relax
    \else
      \ifnum\@l@dtempcnta>-10000
        \penalty\@l@dtempcnta
      \else
        \penalty -10000
      \fi
    \fi}
```
This is for a single chunk. However, as we are probably dealing with several chunks at a time, the above is nor really relevant. I think that it is likely with parallel text that there is no real need to add back any penalties; even if there was, they would have to match across the left and right lines. So, I end up with the following.

```
1252 \newcommand*{\add@penaltiesL}{}
1253 \newcommand*{\add@penaltiesR}{}
1254
```
#### 14.8 Printing leftover notes

\flush@notesR The \flush@notesR macro is called after the entire right text has been sliced up and sent on to the vertical list.

```
1255 \newcommand*{\flush@notesR}{%
1256 \@xloop
1257 \ifx\inserts@listR\empty \else
1258 \gl@p\inserts@listR\to\@insertR
1259 \@insertR
1260 \global\let\@insertR=\undefined
1261 \repeat}
1262
```
### 15 Footnotes

#### 15.1 Normal footnote formatting

The \printlines macro prints the line numbers for a note—which, in the general case, is a rather complicated task. The seven parameters of the argument are the line numbers as stored in \l@d@nums, in the form described on page ??: the starting page, line, and sub-line numbers, followed by the ending page, line, and sub-line numbers, and then the font specifier for the lemma.

\printlinesR \ledsavedprintlines This is the right text version of \printlines and takes account of \Rlineflag. Just in case, \ledsavedprintlines is a copy of the original \printlines. Just a reminder of the arguments: \printlinesR #1 | #2 | #3 | #4 | #5 | #6 | #7 \printlinesR start-page | line | subline | end-page | line | subline | font 1263 \def\printlinesR#1|#2|#3|#4|#5|#6|#7|{\begingroup 1264 \setprintlines{#1}{#2}{#3}{#4}{#5}{#6}% 1265 \ifl@d@pnum #1\fullstop\fi 1266 \ifledplinenum \linenumr@p{#2}\Rlineflag\else \symplinenum\fi 1267 \ifl@d@ssub \fullstop \sublinenumr@p{#3}\fi 1268 \ifl@d@dash \endashchar\fi 1269 \ifl@d@pnum #4\fullstop\fi 1270 \ifl@d@elin \linenumr@p{#5}\Rlineflag\fi 1271 \ifl@d@esl \ifl@d@elin \fullstop\fi \sublinenumr@p{#6}\fi 1272 \endgroup} 1273 1274 \let\ledsavedprintlines\printlines 1275

### 16 Cross referencing

\labelref@listR Set up a new list, \labelref@listR, to hold the page, line and sub-line numbers for each label in right text.

```
1276 \list@create{\labelref@listR}
```
\edlabel The \edlabel command first writes a \@lab macro to the \linenum@out file. It then checks to see that the \labelref@list actually has something in it (if not, it creates a dummy entry), and pops the next value for the current label, storing it in \label@refs. Finally it defines the label to be \empty so that any future check will turn up the fact that it has been used.

```
1278 \renewcommand*{\edlabel}[1]{\@bsphack
1279 \ifledRcol
1280 \write\linenum@outR{\string\@lab}%
1281 \ifx\labelref@listR\empty
1282 \xdef\label@refs{\zz@@@}%
1283 \else
1284 \gl@p\labelref@listR\to\label@refs
1285 \fi
1286 \ifvmode
1287 \advancelabel@refs
1288 \fi
1289 \protected@write\@auxout{}%
1290 {\string\l@dmake@labelsR\space\thepage|\label@refs|{#1}}%
1291 \else
1292 \write\linenum@out{\string\@lab}%
1293 \ifx\labelref@list\empty
1294 \xdef\label@refs{\zz@@@}%
1295 \text{le}1296 \gl@p\labelref@list\to\label@refs
1297 \fi
1298 \ifvmode
1299 \advancelabel@refs
1300 \qquad \text{If}1301 \protected@write\@auxout{}%
1302 {\string\l@dmake@labels\space\thepage|\label@refs|{#1}}%
1303 \fi
1304 \@esphack}
1305
```
\l@dmake@labelsR This is the right text version of \l@dmake@labels, taking account of \Rlineflag.

```
1306 \def\l@dmake@labelsR#1|#2|#3|#4{%
1307 \expandafter\ifx\csname the@label#4\endcsname \relax\else
1308 \led@warn@DuplicateLabel{#4}%
1309 \fi
1310 \expandafter\gdef\csname the@label#4\endcsname{#1|#2\Rlineflag|#3}%
1311 \ignorespaces}
1312 \AtBeginDocument{%
1313 \def\l@dmake@labelsR#1|#2|#3|#4{}%
1314 }
1315
```
\@lab The \@lab command, which appears in the \linenum@out file, appends the current values of page, line and sub-line to the \labelref@list. These values are defined by the earlier **\@page**, **\@l**, and the **\sub@on** and **\sub@off** commands appearing in the \linenum@out file.

```
1316 \renewcommand*{\@lab}{%
1317 \ifledRcol
1318 \xright@appenditem{\linenumr@p{\line@numR}|%
1319 \ifsublines@ \sublinenumr@p{\subline@numR}\else 0\fi}%
1320 \to\labelref@listR
1321 \else
1322 \xright@appenditem{\linenumr@p{\line@num}|%
1323 \ifsublines@ \sublinenumr@p{\subline@num}\else 0\fi}%
1324 \to\labelref@list
1325 \fi}
1326
```
# 17 Side notes

Regular \marginpars do not work inside numbered text — they don't produce any note but do put an extra unnumbered blank line into the text.

```
\sidenote@marginR
Specifies which margin sidenotes can be in.
  \sidenotemargin<sub>1327</sub>\newcount\sidenote@marginR
                 1328 \renewcommand*{\sidenotemargin}[1]{{%
                 1329 \l@dgetsidenote@margin{#1}%
                 1330 \ifnum\@l@dtempcntb>\m@ne
                 1331 \ifledRcol
                 1332 \global\sidenote@marginR=\@l@dtempcntb
                 1333 \else
                 1334 \global\sidenote@margin=\@l@dtempcntb
                 1335 \fi
                 1336 \fi}}
                 1337 \sidenotemargin{right}
                 1338 \global\sidenote@margin=\@ne
                 1339
```
\l@dlsnote The 'footnotes' for left, right, and moveable sidenotes. The whole scheme is rem-\l@drsnote iniscent of the critical footnotes code.

```
\l@dcsnote
1340 \renewcommand*{\l@dlsnote}[1]{%
```

```
1341 \ifnumberedpar@
1342 \ifledRcol%
1343 \xright@appenditem{\noexpand\vl@dlsnote{#1}}%
1344 \to\inserts@listR
1345 \text{lelse}1346 \xright@appenditem{\noexpand\vl@dlsnote{#1}}%
1347 \to\inserts@list
1348 \global\advance\insert@count \@ne%
1349 \fi
1350 \fi\ignorespaces}
1351 \renewcommand*{\l@drsnote}[1]{%
```

```
1352 \ifnumberedpar@
1353 \ifledRcol%
1354 \xright@appenditem{\noexpand\vl@drsnote{#1}}%
1355 \to\inserts@listR
1356 \global\advance\insert@countR \@ne%
1357 \else%
1358 \xright@appenditem{\noexpand\vl@drsnote{#1}}%
1359 \to\inserts@list
1360 \global\advance\insert@count \@ne%
1361 \fi
1362 \fi\ignorespaces}
1363 \renewcommand*{\l@dcsnote}[1]{%
1364 \ifnumberedpar@
1365 \ifledRcol%
1366 \xright@appenditem{\noexpand\vl@dcsnote{#1}}%
1367 \to\inserts@listR
1368 \global\advance\insert@countR \@ne%
1369 \else%
1370 \xright@appenditem{\noexpand\vl@dcsnote{#1}}%
1371 \to\inserts@list
1372 \global\advance\insert@count \@ne%
1373 \fi
1374 \fi\ignorespaces}
1375
```
\affixside@noteR The right text version of \affixside@note.

```
1376 \newcommand*{\affixside@noteR}{%
1377 \def\sidenotecontent@{}%
1378 \numdef{\itemcount@}{0}%
1379 \renewcommand{\do}[1]{%
1380 \ifnumequal{\itemcount@}{0}%
1381 {%
1382 \appto\sidenotecontent@{##1}}% Not print not separator before the 1st note
1383 {\appto\sidenotecontent@{\sidenotesep ##1}%
1384 }%
1385 \numdef{\itemcount@}{\itemcount@+1}%
1386 }%
1387 \dolistloop{\l@dcsnotetext}%
1388 \ifnumgreater{\itemcount@}{1}{\eledmac@warning{\itemcount@\space sidenotes on line \the\line@numR
1389 \gdef\@templ@d{}%
1390 \ifx\@templ@d\l@dcsnotetext \else
1391 \if@twocolumn
1392 \if@firstcolumn
1393 \setl@dlp@rbox{\sidenotecontent@}%
1394 \else
1395 \setl@drp@rbox{\sidenotecontent@}%
1396 \fi
1397 \else
1398 \@l@dtempcntb=\sidenote@marginR
1399 \ifnum\@l@dtempcntb>\@ne
```

```
1400 \advance\@l@dtempcntb by\page@num
1401 \fi
1402 \ifodd\@l@dtempcntb
1403 \setl@drp@rbox{\sidenotecontent@t}%
1404 \else
1405 \setl@dlp@rbox{\sidenotecontent@}%
1406 \setminusfi
1407 \fi
1408 \fi}
1409
```
# 18 Familiar footnotes

\l@dbfnote \l@dbfnote adds the footnote to the insert list, and \vl@dbfnote calls the original \@footnotetext.

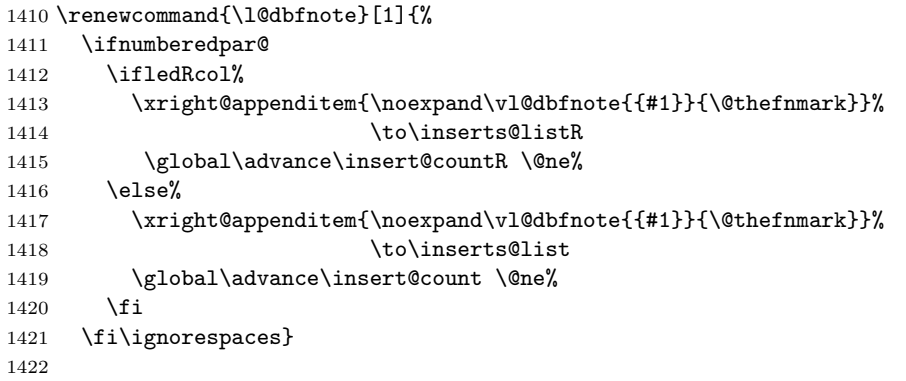

#### \normalbfnoteX

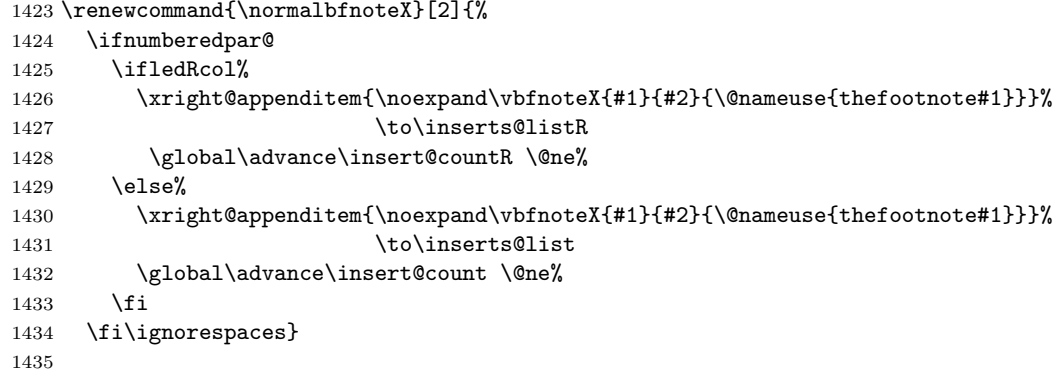

# 19 Verse

Like in eledmac, the insertion of hangingsymbol is base on \ifinserthangingsymbol, and, for the right side, on \ifinserthangingsymbolR.

\inserthangingsymbolL

```
\inserthangingsymbolR<sub>1436</sub> \newif\ifinserthangingsymbolR
```

```
1437 \newcommand{\inserthangingsymbolL}{%
1438 \ifinserthangingsymbol%
1439 \ifinstanzaL%
1440 \hfill\hangingsymbol%
1441 \fi%
1442 \fi}
1443 \newcommand{\inserthangingsymbolR}{%
1444 \ifinserthangingsymbolR%
1445 \ifinstanzaR%
1446 \hfill\hangingsymbol%
1447 \fi%
1448 \fi}
```
When a verse is hanged, the column separator is shifted. To prevent it, the \do@lineL and \do@lineR commands call \correcthangingL and \correcthangingR commands. These commands insert horizontal skip which length is equal to the hang indent.

#### \correcthangingL

\correcthangingR<sub>1449</sub> \newcommand{\correcthangingL}{%

```
1450 \ifl@dpaging\else%
1451 \ifinstanzaL%
1452 \ifinserthangingsymbol%
1453 \hskip \@ifundefined{sza@0@}{0}{\expandafter%
1454 \noexpand\csname sza@0@\endcsname}\stanzaindentbase%
1455 \fi%
1456 \overline{12}1457 \fi}
1458
1459 \newcommand{\correcthangingR}{%
1460 \ifl@dpaging\else%
1461 \ifinstanzaR%
1462 \ifinserthangingsymbolR%
1463 \hskip \@ifundefined{sza@0@}{0}{\expandafter%
1464 \noexpand\csname sza@0@\endcsname}\stanzaindentbase%
1465 \fi%
1466 \fi%
1467 \fi}
```
Before we can define the main stanza macros we need to be able to save and reset the category code for  $\&$ . To save the current value we use **\next** from the **\loop** macro.

```
1468 \chardef\next=\catcode'\&
1469 \catcode'\&=\active
1470
```
astanza This is roughly an environmental form of \stanza, which treats its stanza-like contents as a single chunk.

```
1471 \newenvironment{astanza}{%
1472 \startstanzahook
1473 \catcode'\&\active
1474 \global\stanza@count\@ne
1475 \ifnum\usenamecount{sza@0@}=\z@
1476 \let\stanza@hang\relax
1477 \let\endlock\relax
1478 \else
1479 %%% \interlinepenalty\@M % this screws things up, but I don't know why
1480 \rightskip\z@ plus 1fil\relax
1481 \fi
1482 \ifnum\usenamecount{szp@0@}=\z@
1483 \let\sza@penalty\relax
1484 \fi
1485 \def&{%
1486 \endlock\mbox{}%
1487 \sza@penalty
1488 \global\advance\stanza@count\@ne
1489 \@astanza@line}%
1490 \def\&{%
1491 \endlock\mbox{}
1492 \pend
1493 \endstanzaextra}%
1494 \pstart
1495 \@astanza@line
1496 }{}
1497
```
\@astanza@line This gets put at the start of each line in the environment. It sets up the paragraph style — each line is treated as a paragraph.

```
1498 \newcommand*{\@astanza@line}{%
1499 \parindent=\csname sza@\number\stanza@count @\endcsname\stanzaindentbase
1500 \parbox{1500}1501 \stanza@hang%\mbox{}%
1502 \ignorespaces}
1503
```
Lastly reset the modified category codes.

```
1504 \catcode'\&=\next
1505
```
### 20 Naming macros

The LaTeX kernel provides **\@namedef** and **\@namuse** for defining and using macros that may have non-letters in their names. We need something similar here as we are going to need and use some numbered boxes and counters.

\newnamebox A set of macros for creating and using 'named'boxes; the macros are called after the regular box macros, but including the string 'name'.

```
\setnamebox
\unhnamebox
\unvnamebox
   \namebox
```

```
1506 \providecommand*{\newnamebox}[1]{%
1507 \expandafter\newbox\csname #1\endcsname}
1508 \providecommand*{\setnamebox}[1]{%
1509 \expandafter\setbox\csname #1\endcsname}
1510 \providecommand*{\unhnamebox}[1]{%
1511 \expandafter\unhbox\csname #1\endcsname}
1512 \providecommand*{\unvnamebox}[1]{%
1513 \expandafter\unvbox\csname #1\endcsname}
1514 \providecommand*{\namebox}[1]{%
1515 \csname #1\endcsname}
1516
```
\newnamecount Macros for creating and using 'named' counts.

```
\usenamecount
1517 \providecommand*{\newnamecount}[1]{%
            1518 \expandafter\newcount\csname #1\endcsname}
            1519 \providecommand*{\usenamecount}[1]{%
            1520 \csname #1\endcsname}
            1521
```
# 21 Counts and boxes for parallel texts

In sequential text, each chunk (that enclosed by \pstart . . . \pend) is put into a box called \raw@text and then immediately printed, resulting in the box being emptied and ready for the next chunk. For parallel processing multiple boxes are needed as printing is delayed. We also need extra counters for various things.

\maxchunks The maximum number of chunk pairs before printing has to be called for. The \l@dc@maxchunks default is 5120 chunk pairs. 1522 \newcount\l@dc@maxchunks

```
1523 \newcommand{\maxchunks}[1]{\l@dc@maxchunks=#1}
1524 \maxchunks{5120}
1525
```
\l@dnumpstartsL The numbers of left and right chunks. \l@dnumpstartsL is defined in eledmac.

```
\l@dnumpstartsR<sub>1526</sub> \newcount\l@dnumpstartsR
```
1527

\l@pscL A couple of scratch counts for use in left and right texts, respectively.

```
\l@pscR<sub>1528</sub> \newcount\l@dpscL
         1529 \newcount\l@dpscR
         1530
```
\l@dsetuprawboxes This macro creates \maxchunks pairs of boxes for left and right chunks. The boxes are called \l@dLcolrawbox1, \l@dLcolrawbox2, etc.

1531 \newcommand\*{\l@dsetuprawboxes}{%

- 1532 \@l@dtempcntb=\l@dc@maxchunks
- 1533 \loop\ifnum\@l@dtempcntb>\z@
- 1534 \newnamebox{l@dLcolrawbox\the\@l@dtempcntb}

```
1535 \newnamebox{l@dRcolrawbox\the\@l@dtempcntb}
1536 \advance\@l@dtempcntb \m@ne
1537 \repeat}
1538
```
\l@dsetupmaxlinecounts

\l@dzeromaxlinecounts

To be able to synchronise left and right texts we need to know the maximum number of text lines there are in each pair of chunks. **\l@dsetupmaxlinecounts** creates \maxchunks new counts called \l@dmaxlinesinpar1, etc., and \l@dzeromaxlinecounts zeroes all of them. 1539 \newcommand\*{\l@dsetupmaxlinecounts}{%

- 1540 \@l@dtempcntb=\l@dc@maxchunks
- 1541 \loop\ifnum\@l@dtempcntb>\z@
- 1542 \newnamecount{l@dmaxlinesinpar\the\@l@dtempcntb}
- 1543 \advance\@l@dtempcntb \m@ne
- 1544 \repeat}
- 1545 \newcommand\*{\l@dzeromaxlinecounts}{%
- 1546 \begingroup
- 1547 \@l@dtempcntb=\l@dc@maxchunks
- 1548 \loop\ifnum\@l@dtempcntb>\z@
- 1549 \global\usenamecount{l@dmaxlinesinpar\the\@l@dtempcntb}=\z@
- 1550 \advance\@l@dtempcntb \m@ne
- 1551 \repeat
- 1552 \endgroup}
- 1553

Make sure that all these are set up. This has to be done after the user has had an opportunity to change \maxchunks.

```
1554 \AtBeginDocument{%
1555 \l@dsetuprawboxes
1556 \l@dsetupmaxlinecounts
1557 \l@dzeromaxlinecounts
1558 \l@dnumpstartsL=\z@
1559 \l@dnumpstartsR=\z@
1560 \l@dpscL=\z@
1561 \l@dpscR=\z@}
1562
```
# 22 Fixing babel

With parallel texts there is the possibility that the two sides might use different languages via babel. On the other hand, babel might not be called at all (even though it might be already built into the format).

With the normal sequential text each line is initially typeset in the current language environment, and then it is output at which time its attachments are typeset (in the same language environment. In the parallel case lines are typeset in their current language but an attachment might be typeset outside the language environment of its line if the left and right side languages are different. To counter this, we have to make sure that the correct language is used at the proper times.

\ifl@dusedbabel A flag for checking if babel has been used as a package.

```
\l\dusedbabelfalse_{1563}\newif\ifl@dusedbabel
```
\l@dusedbabeltrue 1564 \l@dusedbabelfalse

\ifl@dsamelang A flag for checking if the same babel language has been used for both the left and \l@dsamelangfalse right texts.

```
\l@dsamelangtrue
1565 \newif\ifl@dsamelang
```
1566 \l@dsamelangtrue

\l@dchecklang I'm going to use \theledlanguageL and \theledlanguageR to hold the names of the languages used for the left and right texts. This macro sets \ifl@dsamelang TRUE if they are the same, otherwise it sets it FALSE.

```
1567 \newcommand*{\l@dchecklang}{%
```
- 1568 \l@dsamelangfalse
- 1569 \edef\@tempa{\theledlanguageL}\edef\@temp{\theledlanguageR}%
- 1570 \ifx\@tempa\@tempb
- 1571 \l@dsamelangtrue
- 1572 \fi}
- 1573

\l@dbbl@set@language In babel the macro \bbl@set@language{ $\langle lang \rangle$ } does the work when the language  $\langle \langle \rangle$  is changed via \selectlanguage. Unfortunately for me, if it is given an argument in the form of a control sequence it strips off the \ character rather than expanding the command. I need a version that accepts an argument in the form \lang without it stripping the \.

```
1574 \newcommand*{\l@dbbl@set@language}[1]{%
1575 \edef\languagename{#1}%
1576 \select@language{\languagename}%
1577 \if@filesw
1578 \protected@write\@auxout{}{\string\select@language{\languagename}}%
1579 \addtocontents{toc}{\string\select@language{\languagename}}%
1580 \addtocontents{lof}{\string\select@language{\languagename}}%
1581 \addtocontents{lot}{\string\select@language{\languagename}}%
1582 \fi}
1583
```
The rest of the setup has to be postponed until the end of the preamble when we know if babel has been used or not. However, for now assume that it has not been used.

\selectlanguage \l@duselanguage \theledlanguageL \selectlanguage is a babel command. \theledlanguageL and \theledlanguageR are the names of the languages of the left and right texts. \l@duselanguage is similar to \selectlanguage.

```
\theledlanguageR<sub>1584</sub> \providecommand{\selectlanguage}[1]{}
                  1585 \newcommand*{\l@duselanguage}[1]{}
                  1586 \gdef\theledlanguageL{}
                  1587 \gdef\theledlanguageR{}
                  1588
```
Now do the babel fix or polyglossia, if necessary.

```
1589 \AtBeginDocument{%
```
1590 \@ifundefined{xpg@main@language}{%

```
1591 \@ifundefined{bbl@main@language}{%
```
Either babel has not been used or it has been used with no specified language.

```
1592 \l@dusedbabelfalse
```
1593 \renewcommand\*{\selectlanguage}[1]{}}{%

Here we deal with the case where babel has been used. \selectlanguage has to be redefined to use our version of \bbl@set@language and to store the left or right language.

```
1594 \l@dusedbabeltrue
1595 \let\l@doldselectlanguage\selectlanguage
1596 \let\l@doldbbl@set@language\bbl@set@language
1597 \let\bbl@set@language\l@dbbl@set@language
1598 \renewcommand{\selectlanguage}[1]{%
1599 \l@doldselectlanguage{#1}%
1600 \ifledRcol \gdef\theledlanguageR{#1}%
1601 \else \gdef\theledlanguageL{#1}%
1602 \fi}
```
\l@duselanguage simply calls the original \selectlanguage so that \theledlanguageL and \theledlanguageR are unaltered.

```
1603 \renewcommand*{\l@duselanguage}[1]{%
1604 \l@doldselectlanguage{#1}}
```
Lastly, initialise the left and right languages to the current babel one.

```
1605 \gdef\theledlanguageL{\bbl@main@language}%
1606 \gdef\theledlanguageR{\bbl@main@language}%
1607 }%
1608 }
```

```
If on Polyglossia
```

```
1609 { \apptocmd{\xpg@set@language}{%
1610 \ifledRcol \gdef\theledlanguageR{#1}%
1611 \else \gdef\theledlanguageL{#1}%
1612 \fi}%
1613 \let\l@duselanguage\xpg@set@language
1614 \gdef\theledlanguageL{\xpg@main@language}%
1615 \gdef\theledlanguageR{\xpg@main@language}%
1616 % \end{macrocode}
1617 % That's it.
1618 % \begin{macrocode}
1619 }}
```
# 23 Parallel columns

\Columns The \Columns command results in the previous Left and Right texts being typeset in matching columns. There should be equal numbers of chunks in the left and right texts.

```
1620 \newcommand*{\Columns}{%
1621 \setcounter{pstartL}{\value{pstartLold}}
1622 \setcounter{pstartR}{\value{pstartRold}}
1623 \ifnum\l@dnumpstartsL=\l@dnumpstartsR\else
1624 \led@err@BadLeftRightPstarts{\the\l@dnumpstartsL}{\the\l@dnumpstartsR}%
1625 \fi
```
Start a group and zero counters, etc.

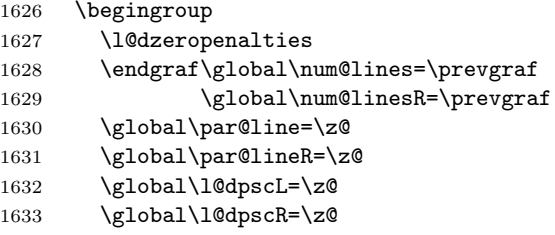

Check if there are chunks to be processed, and process them two by two (left and right pairs).

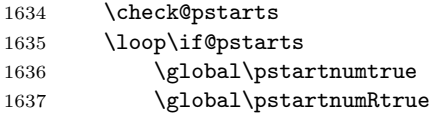

Increment \l@dpscL and \l@dpscR which here count the numbers of left and right chunks.

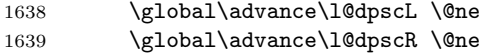

Check if there is text yet to be processed in at least one of the two current chunks, and also whether the left and right languages are the same

```
1640 \checkraw@text
1641 \l@dchecklang
1642 { \loop\ifaraw@text
```
Grab the next pair of left and right text lines and output them, swapping languages if they differ

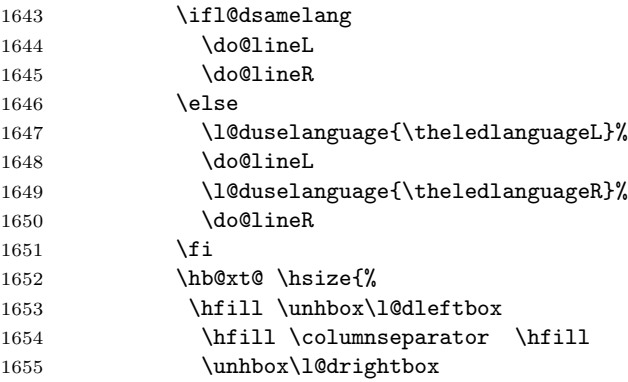

```
1656 }%
1657 \checkraw@text
1658 \repeat}
```
Having completed a pair of chunks, write the number of lines in each chunk to the respective section files. Increment pstart counters and reset line numbering if it's by pstart.

```
1659 \@writelinesinparL
1660 \@writelinesinparR
1661 \check@pstarts
1662 \ifbypstart@
1663 \write\linenum@out{\string\@set[1]}
1664 \resetprevline@
1665 \fi
1666 \ifbypstart@R
1667 \write\linenum@outR{\string\@set[1]}
1668 \resetprevline@
1669 \fi
1670 \addtocounter{pstartL}{1}
1671 \addtocounter{pstartR}{1}
1672 \repeat
```
Having output all chunks, make sure all notes have been output, then zero counts ready for the next set of texts. The boolean tests for stanza are switched to false.

```
1673 \flush@notes
1674 \flush@notesR
1675 \endgroup
1676 \global\l@dpscL=\z@
1677 \global\l@dpscR=\z@
1678 \global\l@dnumpstartsL=\z@
1679 \global\l@dnumpstartsR=\z@
1680 \ignorespaces
1681 \global\instanzaLfalse
1682 \global\instanzaRfalse}
1683
```
\columnseparator \columnrulewidth rule extending a little below the baseline and with a height slightly greater than The separator between line pairs in parallel columns is in the form of a vertical the \baselineskip. The width of the rule is \columnrulewidth (initially 0pt so the rule is invisible).

```
1684 \newcommand*{\columnseparator}{%
1685 \smash{\rule[-0.2\baselineskip]{\columnrulewidth}{1.05\baselineskip}}}
1686 \newdimen\columnrulewidth
1687 \columnrulewidth=\z@
1688
```
\if@pstarts \check@pstarts returns \@pstartstrue if there are any unprocessed chunks.

\@pstartstrue 1689 \newif\if@pstarts \@pstartsfalse 1690 \newcommand\*{\check@pstarts}{%

\check@pstarts

```
1691 \@pstartsfalse
1692 \ifnum\l@dnumpstartsL>\l@dpscL
1693 \@pstartstrue
1694 \else
1695 \ifnum\l@dnumpstartsR>\l@dpscR
1696 \@pstartstrue
1697 \fi
1698 \fi
1699 }
1700
```
\ifaraw@text \checkraw@text checks whether the current Left or Right box is void or not. If \araw@texttrue one or other is not void it sets \araw@texttrue, otherwise both are void and it \araw@textfalse sets \araw@textfalse.

\checkraw@text 1701 \newif\ifaraw@text

```
1702 \araw@textfalse
1703 \newcommand*{\checkraw@text}{%
1704 \araw@textfalse
1705 \ifvbox\namebox{l@dLcolrawbox\the\l@dpscL}
1706 \araw@texttrue
1707 \else
1708 \ifvbox\namebox{l@dRcolrawbox\the\l@dpscR}
1709 \araw@texttrue
1710 \fi
1711 \fi
1712 }
1713
```
\@writelinesinparL These write the number of text lines in a chunk to the section files, and then \@writelinesinparR afterwards zero the counter.

```
1714 \newcommand*{\@writelinesinparL}{%
1715 \edef\next{%
1716 \write\linenum@out{\string\@pend[\the\@donereallinesL]}}%
1717 \next
1718 \global\@donereallinesL \z@}
1719 \newcommand*{\@writelinesinparR}{%
1720 \edef\next{%
1721 \write\linenum@outR{\string\@pendR[\the\@donereallinesR]}}%
1722 \next
1723 \global\@donereallinesR \z@}
1724
```
# 24 Parallel pages

This is considerably more complicated than parallel columns.

\numpagelinesL \numpagelinesR \l@dminpagelines Counts for the number of lines on a left or right page, and the smaller of the number of lines on a pair of facing pages.

```
1725 \newcount\numpagelinesL
1726 \newcount\numpagelinesR
1727 \newcount\l@dminpagelines
1728
```
\Pages The \Pages command results in the previous Left and Right texts being typeset on matching facing pages. There should be equal numbers of chunks in the left and right texts.

```
1729 \newcommand*{\Pages}{%
1730 \setcounter{pstartL}{\value{pstartLold}}
1731 \setcounter{pstartR}{\value{pstartRold}}
1732 \typeout{}
1733 \typeout{*************************** PAGES ***************************}
1734 \ifnum\l@dnumpstartsL=\l@dnumpstartsR\else
1735 \led@err@BadLeftRightPstarts{\the\l@dnumpstartsL}{\the\l@dnumpstartsR}%
```

```
1736 \fi
```
Get onto an empty even (left) page, then initialise counters, etc.

```
1737 \cleartol@devenpage
```

```
1738 \begingroup
```

```
1739 \l@dzeropenalties
1740 \endgraf\global\num@lines=\prevgraf
1741 \global\num@linesR=\prevgraf
1742 \global\par@line=\z@
1743 \global\par@lineR=\z@
1744 \global\l@dpscL=\z@
1745 \global\l@dpscR=\z@
1746 \writtenlinesLfalse
1747 \writtenlinesRfalse
```
Check if there are chunks to be processed.

```
1748 \check@pstarts
```

```
1749 \loop\if@pstarts
```
Loop over the number of chunks, incrementing the chunk counts (\l@dpscL and \l@dpscR are chunk (box) counts.)

```
1750 \global\advance\l@dpscL \@ne
1751 \global\advance\l@dpscR \@ne
```
Calculate the maximum number of real text lines in the chunk pair, storing the result in the relevant \l@dmaxlinesinpar.

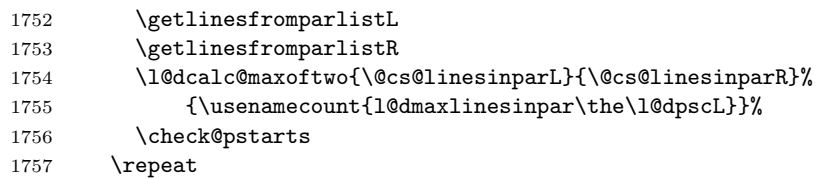

Zero the counts again, ready for the next bit.

1758 \global\l@dpscL=\z@

```
1759 \global\l@dpscR=\z@
```
Get the number of lines on the first pair of pages and store the minumum in \l@dminpagelines.

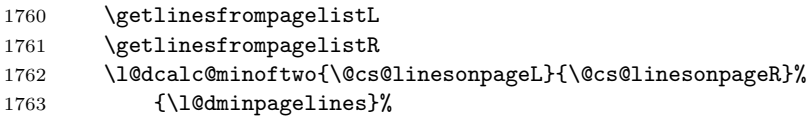

Now we start processing the left and right chunks (\l@dpscL and \l@dpscR count the left and right chunks), starting with the first pair.

```
1764 \check@pstarts
1765 \if@pstarts
```
Increment the chunk counts to get the first pair.

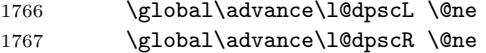

We haven't processed any lines from these chunks yet, so zero the respective line counts.

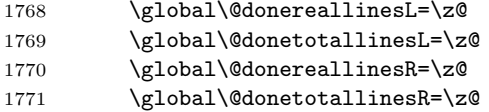

Start a loop over the boxes (chunks).

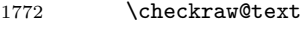

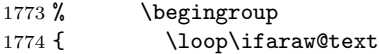

See if there is more that can be done for the left page and set up the left language.

```
1775 \checkpageL
1776 \l@duselanguage{\theledlanguageL}%
1777 %%% \begingroup
1778 { \lqcup\ldots\lq1779
```
Process the next (left) text line, adding it to the page.

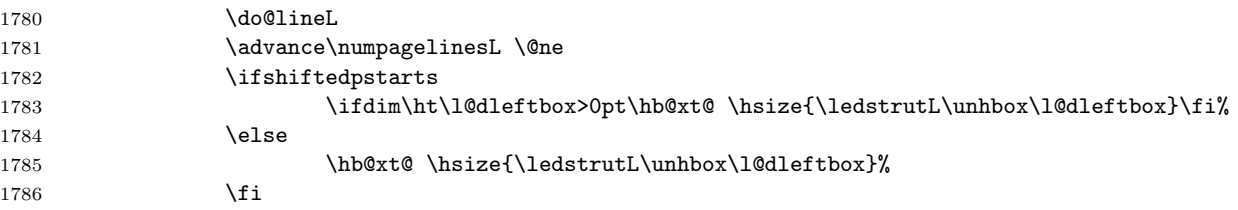

Perhaps we have to move to the next (left) box. Check if we have got all we can onto the page. If not, repeat for the next line.

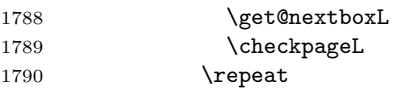

That (left) page has been filled. Output the number of real lines on the page if the page break is because the page has been filled with lines, use the actual number, otherwise the page has been ended early in order to synchronise with the facing page so use an impossibly large number.

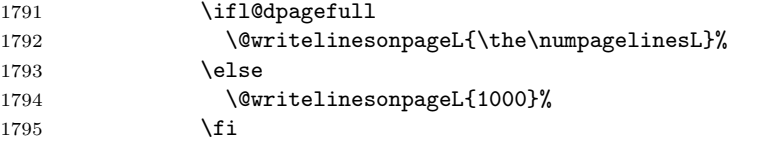

Zero the left page lines count and clear the page to get onto the facing (odd, right) page.

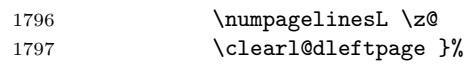

Now do the same for the right text.

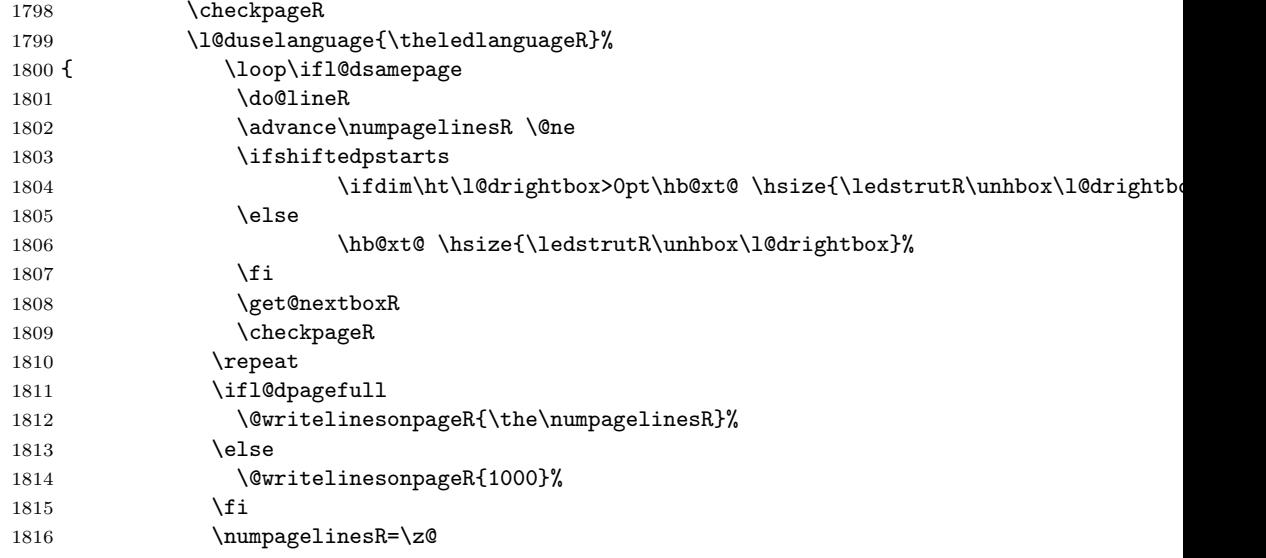

The page is full, so move onto the next (left, odd) page and repeat left text processing.

#### 1817 \clearl@drightpage}

More to do? If there is we have to get the number of lines for the next pair of pages before starting to output them.

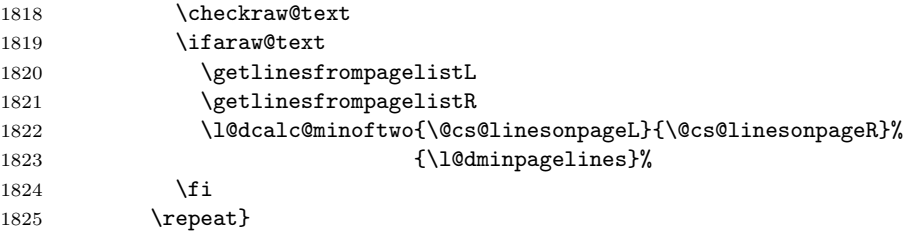

We have now output the text from all the chunks.

\fi

Make sure that there are no inserts hanging around.

```
1827 \flush@notes
1828 \flush@notesR
1829 \endgroup
```
Zero counts ready for the next set of left/right text chunks. The boolean tests for stanza are switched to false.

```
1830 \global\l@dpscL=\z@
1831 \global\l@dpscR=\z@
1832 \global\l@dnumpstartsL=\z@
1833 \global\l@dnumpstartsR=\z@
1834 \global\instanzaLfalse
1835 \global\instanzaRfalse
1836 \ignorespaces}
1837
```
\ledstrutL Struts inserted into leftand right text lines.

```
\label{thm:rel} \label{thm:rel}1839 \newcommand*{\ledstrutR}{\strut}
        1840
```

```
\cleartoevenpage
\cleartol@devenpage
  \clearl@dleftpage
 \clearl@drightpage
```
\cleartoevenpage, which is defined in the memoir class, is like \clear(double)page except that we end up on an even page. \cleartol@devenpage is similar except that it first checks to see if it is already on an empty page. \clearl@dleftpage and \clearl@drightpage get us onto an odd and even page, respectively, checking that we end up on the immediately next page.

```
1841 \providecommand{\cleartoevenpage}[1][\@empty]{%
1842 \clearpage
1843 \ifodd\c@page\hbox{}#1\clearpage\fi}
1844 \newcommand*{\cleartol@devenpage}{%
1845 \ifdim\pagetotal<\topskip% on an empty page
1846 \else
1847 \clearpage
1848 \fi
1849 \ifodd\c@page\hbox{}\clearpage\fi}
1850 \newcommand*{\clearl@dleftpage}{%
1851 \clearpage
1852 \ifodd\c@page\else
1853 \led@err@LeftOnRightPage
1854 \hbox{}%
1855 \cleardoublepage
1856 \fi}
1857 \newcommand*{\clearl@drightpage}{%
1858 \clearpage
1859 \ifodd\c@page
1860 \led@err@RightOnLeftPage
```

```
1862 \cleartoevenpage
                      1863 \fi}
                      1864
 \getlinesfromparlistL
\getlinesfromparlistL gets the next entry from the \linesinpar@listL and
      \@cs@linesinparL
 \getlinesfromparlistR
0. Similarly for \getlinesfromparlistR.
      \@cs@linesinparR
1865 \newcommand*{\getlinesfromparlistL}{%
                        puts it into \@cs@linesinparL; if the list is empty, it sets \@cs@linesinparL to
                      1866 \ifx\linesinpar@listL\empty
                      1867 \gdef\@cs@linesinparL{0}%
                      1868 \else
                      1869 \gl@p\linesinpar@listL\to\@cs@linesinparL
                      1870 \fi}
                      1871 \newcommand*{\getlinesfromparlistR}{%
                      1872 \ifx\linesinpar@listR\empty
                      1873 \gdef\@cs@linesinparR{0}%
                      1874 \else
                      1875 \gl@p\linesinpar@listR\to\@cs@linesinparR
                      1876 \fi}
                      1877
\getlinesfrompagelistL
\getlinesfrompagelistL gets the next entry from the \linesonpage@listL and
     \@cs@linesonpageL
puts it into \@cs@linesonpageL; if the list is empty, it sets \@cs@linesonpageL
\getlinesfrompagelistR
to 1000. Similarly for \getlinesfrompagelistR.
     \@cs@linesonpageR
1878 \newcommand*{\getlinesfrompagelistL}{%
                      1879 \ifx\linesonpage@listL\empty
                      1880 \gdef\@cs@linesonpageL{1000}%
                      1881 \else
                      1882 \gl@p\linesonpage@listL\to\@cs@linesonpageL
                      1883 \fi}
                      1884 \newcommand*{\getlinesfrompagelistR}{%
                      1885 \ifx\linesonpage@listR\empty
                      1886 \gdef\@cs@linesonpageR{1000}%
                      1887 \else
                      1888 \gl@p\linesonpage@listR\to\@cs@linesonpageR
                      1889 \fi}
                      1890
   \@writelinesonpageL
These macros output the number of lines on a page to the section file in the form
   \@writelinesonpageR
of \@lopL or \@lopR macros.
                      1891 \newcommand*{\@writelinesonpageL}[1]{%
                      1892 \edef\next{\write\linenum@out{\string\@lopL{#1}}}%
                      1893 \next}
                      1894 \newcommand*{\@writelinesonpageR}[1]{%
                      1895 \edef\next{\write\linenum@outR{\string\@lopR{#1}}}%
                      1896 \next}
                      1897
     \l@dcalc@maxoftwo \l@dcalc@maxoftwo{\langle num \rangle}{\langle count \rangle} sets \langle count \rangle to the maximum of
     \lambda1@dcalc@minoftwo the two \langle num \rangle.
```
Similarly \l@dcalc@minoftwo{ $\langle num \rangle$ }{ $\langle count \rangle$ } sets  $\langle count \rangle$  to the minimum of the two  $\langle num \rangle$ .

```
1898 \newcommand*{\l@dcalc@maxoftwo}[3]{%
1899 \ifnum #2>#1\relax
1900 #3=#2\relax
1901 \else
1902 #3=#1\relax
1903 \fi}
1904 \newcommand*{\l@dcalc@minoftwo}[3]{%
1905 \ifnum #2<#1\relax
1906 #3=#2\relax
1907 \else
1908 #3=#1\relax
1909 \fi}
1910
```
\ifl@dsamepage \l@dsamepagetrue \l@dsamepagefalse \ifl@dpagefull \l@dpagefulltrue \l@dpagefullfalse \checkpageL tests if the space and lines already taken on the page by text and footnotes is less than the constraints. If so, then \ifl@dpagefull is set FALSE and \ifl@dsamepage is set TRUE. If the page is spatially full then \ifl@dpagefull is set TRUE and \ifl@dsamepage is set FALSE. If it is not spatially full but the maximum number of lines have been output then both \ifl@dpagefull and \ifl@dsamepage are set FALSE.

```
\checkpageL
1911 \newif\ifl@dsamepage
\text{Coker}_1912 \l@dsamepagetrue
          1913 \newif\ifl@dpagefull
          1914 \newcommand*{\checkpageL}{%
          1915 \l@dpagefulltrue
          1916 \l@dsamepagetrue
          1917 \check@goal
          1918 \ifdim\pagetotal<\ledthegoal
          1919 \ifnum\numpagelinesL<\l@dminpagelines
          1920 \text{le}1921 \l@dsamepagefalse
          1922 \l@dpagefullfalse
          1923 \fi
          1924 \else
          1925 \l@dsamepagefalse
          1926 \l@dpagefulltrue
          1927 \fi}
          1928 \newcommand*{\checkpageR}{%
          1929 \l@dpagefulltrue
          1930 \l@dsamepagetrue
          1931 \check@goal
          1932 \ifdim\pagetotal<\ledthegoal
          1933 \ifnum\numpagelinesR<\l@dminpagelines
          1934 \else
          1935 \l@dsamepagefalse
          1936 \l@dpagefullfalse
```
\fi

```
1938 \else
1939 \l@dsamepagefalse
1940 \l@dpagefulltrue
1941 \fi}
1942
```
\ledthegoal \ledthegoal is the amount of space allowed to taken by text and footnotes on \goalfraction a page before a forced pagebreak. This can be controlled via \goalfraction. \check@goal \ledthegoal is calculated via \check@goal.

```
1943 \newdimen\ledthegoal
1944 \ifshiftedpstarts
1945 \newcommand*{\goalfraction}{0.95}
1946 \else
1947 \newcommand*{\goalfraction}{0.9}
1948 \fi
1949
1950 \newcommand*{\check@goal}{%
1951 \ledthegoal=\goalfraction\pagegoal}
1952
```
\ifwrittenlinesL Booleans for whether line data has been written to the section file.

```
\ifwrittenlinesL<sub>1953</sub>\newif\ifwrittenlinesL
                   1954 \newif\ifwrittenlinesR
                   1955
```
\get@nextboxL If the current box is not empty (i.e., still contains some lines) nothing is done. \get@nextboxR Otherwise if and only if a synchronisation point is reached the next box is started.

```
1956 \newcommand*{\get@nextboxL}{%
1957 \ifvbox\namebox{l@dLcolrawbox\the\l@dpscL}% box is not empty
 The current box is not empty; do nothing.
1958 \else% box is empty
 The box is empty; check if enough lines (real and blank) have been output.
1959 \ifnum\usenamecount{l@dmaxlinesinpar\the\l@dpscL}>\@donetotallinesL
1960 \else
 Sufficient lines have been output.
1961 \ifwrittenlinesL
1962 \else
 Write out the number of lines done, and set the boolean so this is only done once.
1963 \@writelinesinparL
1964 \writtenlinesLtrue
```
1965  $\setminus$ fi

1966 \ifnum\l@dnumpstartsL>\l@dpscL

There are still unprocessed boxes. Recalculate the maximum number of lines needed, and move onto the next box (by incrementing \l@dpscL). If needed, restart the line numbering. Increment the pstartL counter.

```
1967 \writtenlinesLfalse
1968 \ifbypstart@
1969 \ifnum\value{pstartL}<\value{pstartLold}
1970 \else
1971 \global\line@num=0
1972 \resetprevline@
1973 \fi
1974 \fi
1975 \addtocounter{pstartL}{1}
1976 \global\pstartnumtrue
1977 \l@dcalc@maxoftwo{\the\usenamecount{l@dmaxlinesinpar\the\l@dpscL}}%
1978 <br>1978 <br>1978 <br>1978 <br>1978 <br>1989 <br>1989 <br>1989 <br>1989 <br>1989 <br>1989 <br>1989 <br>1989 <br>1989 <br>1989 <br>1989 <br>1989 <br>1989 <br>1989 <br>1989 <br>1989 <br>1989 <br>1989 <br>1989 <br>1989 <br>1989 <br>1989 <br>1989 <br>1989 <br>1989 <br>1989 <br>1989 <br>1989 <br>1989 <br>1989 <br>1989 <br>1989 <br>
1979 {\usenamecount{l@dmaxlinesinpar\the\l@dpscL}}%
1980 \global\@donetotallinesL \z@
1981 \global\advance\l@dpscL \@ne
1982 \fi
1983 \fi
1984 \fi}
1985 \newcommand*{\get@nextboxR}{%
1986 \ifvbox\namebox{l@dRcolrawbox\the\l@dpscR}% box is not empty
1987 \else% box is empty
1988 \ifnum\usenamecount{l@dmaxlinesinpar\the\l@dpscR}>\@donetotallinesR
1989 \else
1990 \ifwrittenlinesR
1991 \else
1992 \@writelinesinparR
1993 \writtenlinesRtrue
1994 \fi
1995 \ifnum\l@dnumpstartsR>\l@dpscR
1996 \writtenlinesRfalse
1997 \ifbypstart@R
1998 \ifnum\value{pstartR}<\value{pstartRold}
1999 \else
2000 \global\line@numR=0
2001 \resetprevline@
2002 \qquad \qquad \text{if }2003 \qquad \qquad \text{If }2004 \addtocounter{pstartR}{1}
2005 \global\pstartnumRtrue
2006 \l@dcalc@maxoftwo{\the\usenamecount{l@dmaxlinesinpar\the\l@dpscR}}%
2007 <br>
{\the\@donetotallinesR}%
2008 {\usenamecount{l@dmaxlinesinpar\the\l@dpscR}}%
2009 \global\@donetotallinesR \z@
2010 \global\advance\l@dpscR \@ne
2011 \qquad \qquad \fi
2012 \fi
2013 \fi}
2014
```
70 25 The End

# 25 The End

 $\rm i/code$ 

References 71

### References

- [LW90] John Lavagnino and Dominik Wujastyk. 'An overview of EDMAC: a PLAIN TeX format for critical editions'. TUGboat, 11, 4, pp. 623–643, November 1990. (Code available from CTAN in macros/plain/contrib/edmac)
- [Wil02] Peter Wilson. The memoir class for configurable typesetting. November 2002. (Available from CTAN in macros/latex/contrib/memoir)
- [Wil04] Peter Wilson and Maïeul Rouquette. eledmac A presumptuous attempt to port EDMAC, TABMAC and EDSTANZA to LaTeX. December 2004. (Available from CTAN in macros/latex/contrib/eledmac)

# Index

Numbers written in italic refer to the page where the corresponding entry is described; numbers underlined refer to the code line of the definition; numbers in roman refer to the code lines where the entry is used.

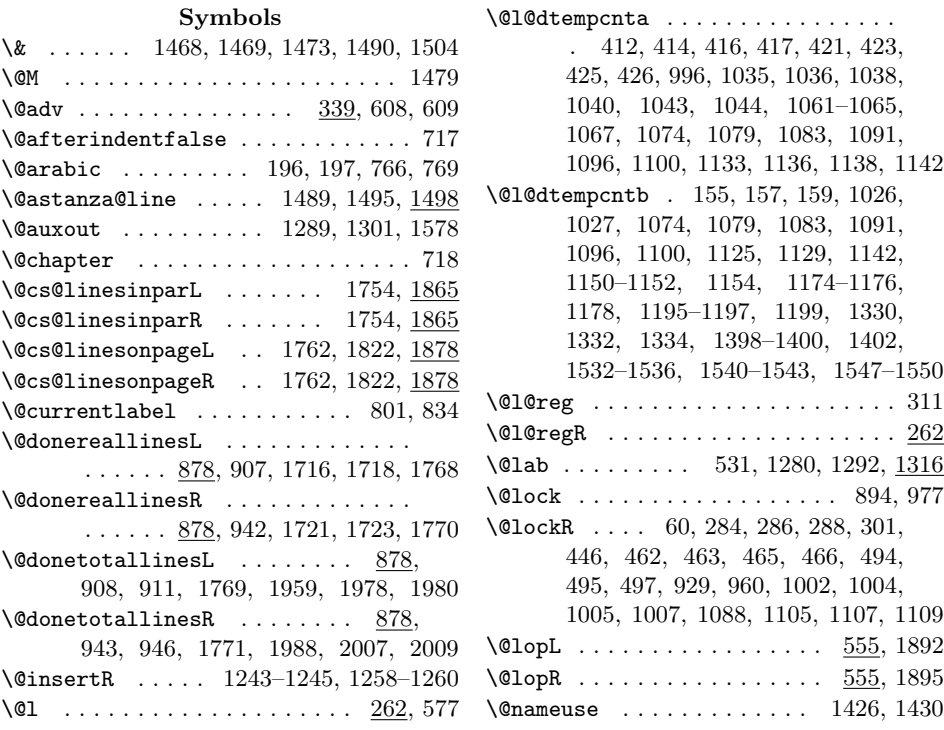

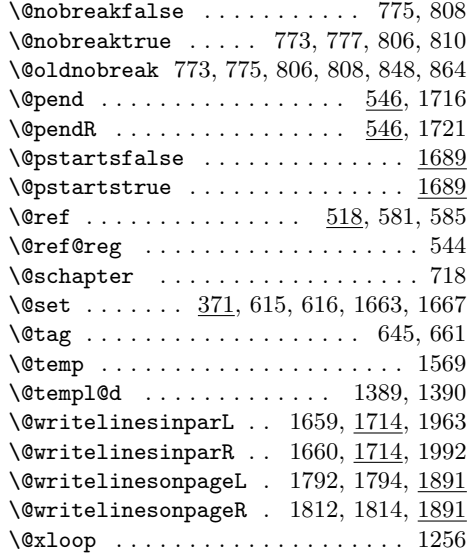

#### A

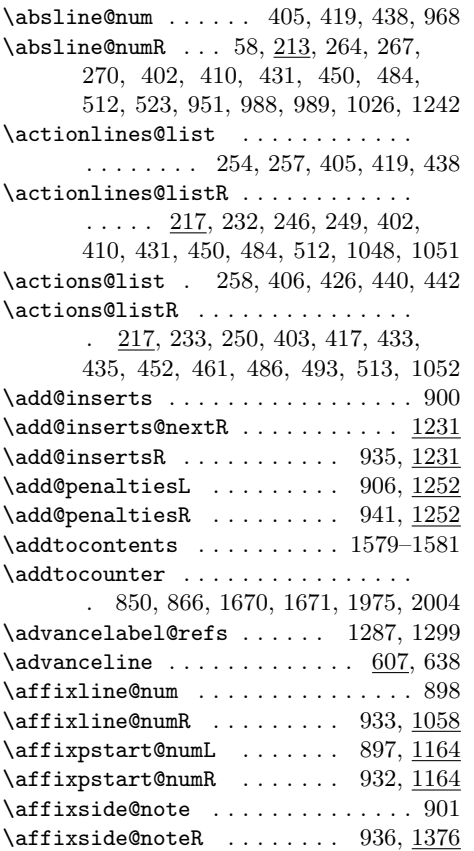

#### \appto . . . . . . . . . . . . . . . . 1382, 1383 \apptocmd . . . . . . . . . . . . . . . . . 1609  $\araw@textfalse$  ............  $1701$  $\araw@texttrue$  . . . . . . . . . . . . .  $\overline{1701}$  $\texttt{astanza}\ (\text{environment})\ \ \ldots \ \ldots \ \ 9,\ \underline{1471}$ \AtBeginDocument . . . 1312, 1554, 1589

#### $\, {\bf B}$

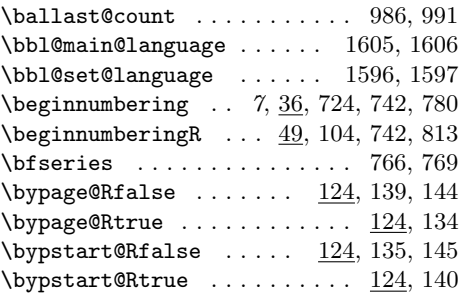

#### C

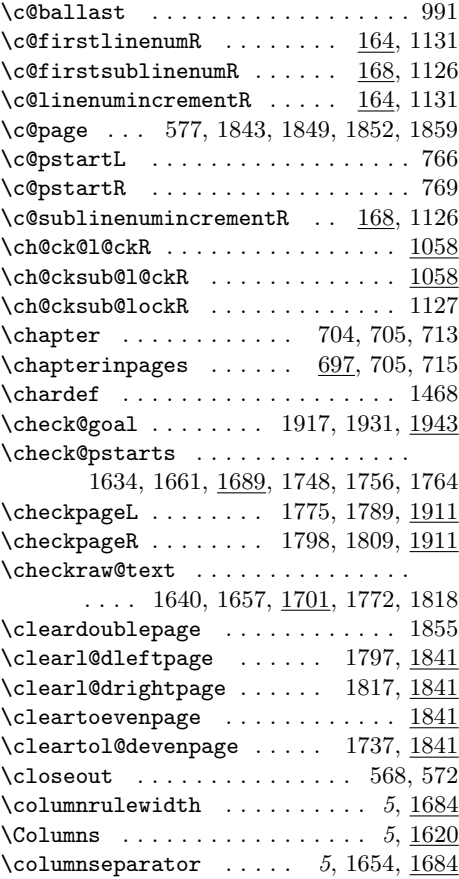
### Index 73

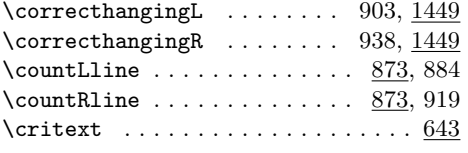

D  $\Delta$ PeclareOption . . . . . . . . . . . . . 8, 9 \def@tempb . . . . . . . . . . . . . . . . . 142 \dimen . . . . . . . . 594, 595, 599–601, 605 \divide . . . . . . . . . . . . . . . . . . . . 1063 \do@actions . . . . . . . . . . . . . . . . . 969  $\do@actions@fixedcodeR$  .......  $995$  $\do@actions@nextR$  ........... 995 \do@actionsR . . . . . . . . . . . . . 952, 995 \do@ballast . . . . . . . . . . . . . . . . . . 970  $\do@ballastR$  ............ 953, 986

## $\end{subline}$  . . . . . . . . . . 535, 541 environments: astanza  $\ldots \ldots \ldots \ldots \ldots$  9, 1471 Leftside  $\ldots \ldots \ldots \ldots \ldots 6, 722$ pages . . . . . . . . . . . . . . . . . . 5, 697 **pairs** . . . . . . . . . . . . . . . . . . 5,  $697$ Rightside  $\ldots \ldots \ldots \ldots \ldots 6, 740$ \extensionchars . . 47, 66, 99, 113, 121

### F

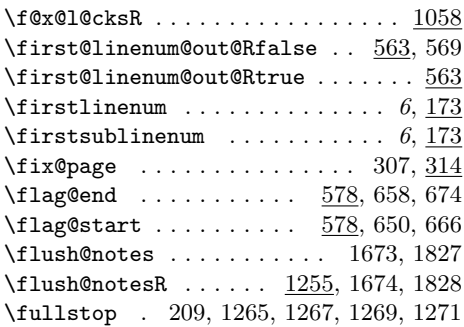

### G

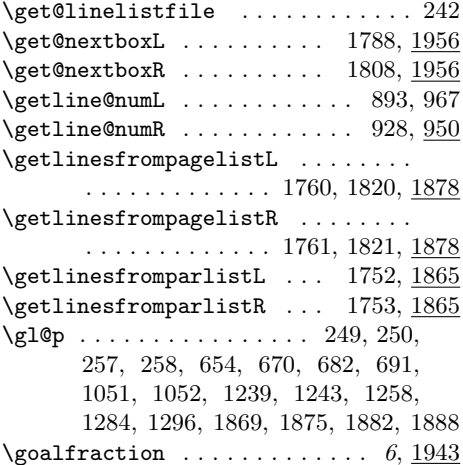

### H

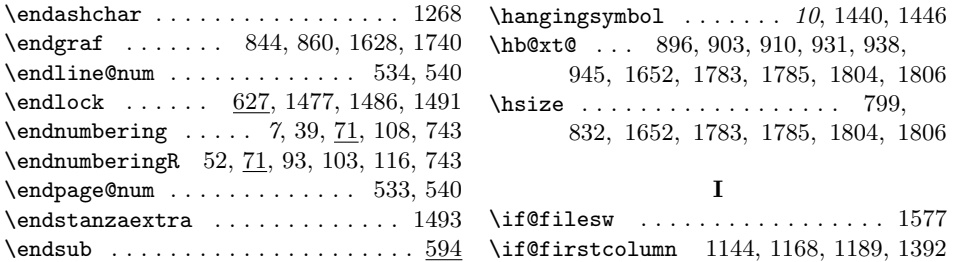

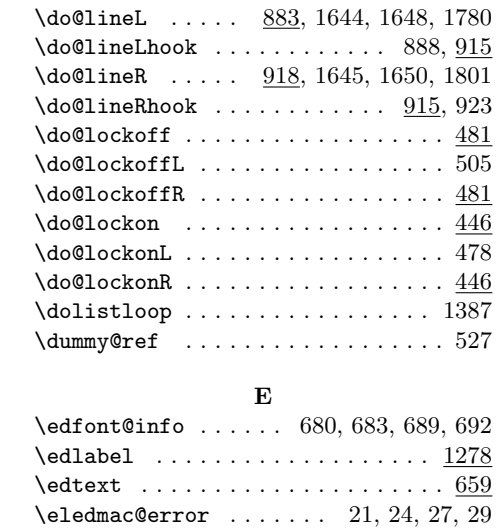

 $\verb+\eledmac@ warning + \verb+...+ \verb+... + 1388+$ \empty . . 78, 81, 246, 254, 653, 669, 678, 687, 789, 822, 1048, 1130, 1138, 1233–1235, 1246, 1257, 1281, 1293, 1866, 1872, 1879, 1885 \end@lemmas . . . . . . . 653, 654, 669, 670

 $\label{eq:conformal} $$ \end{array} \ . \ . \ . \ .$  $\end{math}$ ..

 $\end{mbering}$ .  $\end{mberingR}$ \endpage@num . .

 $\end{sub}$  . . . . . .

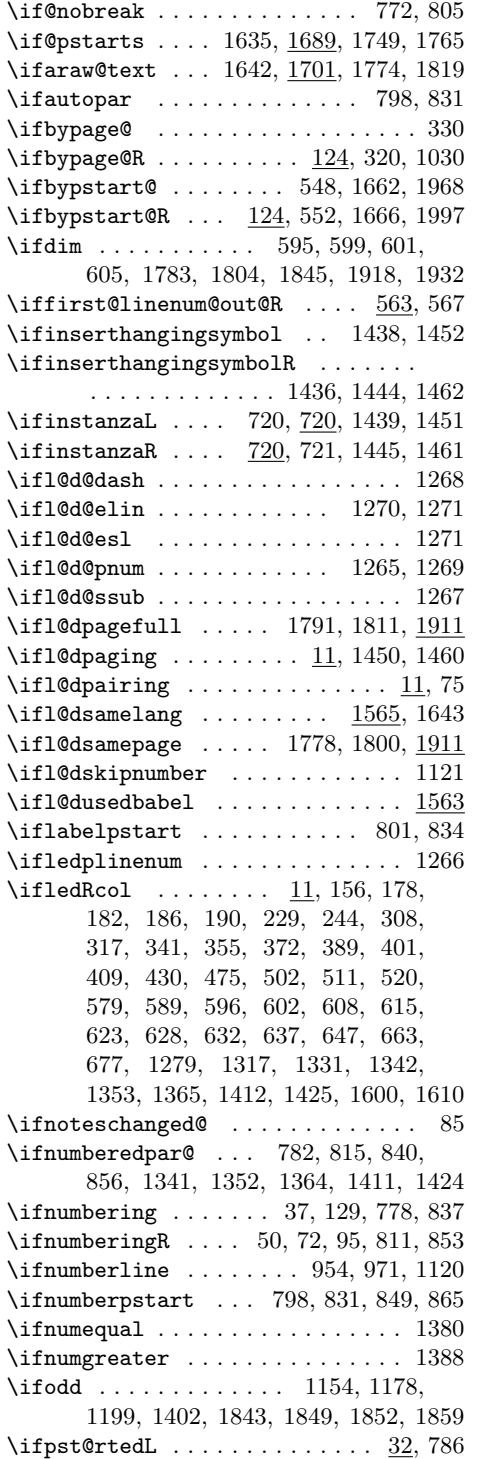

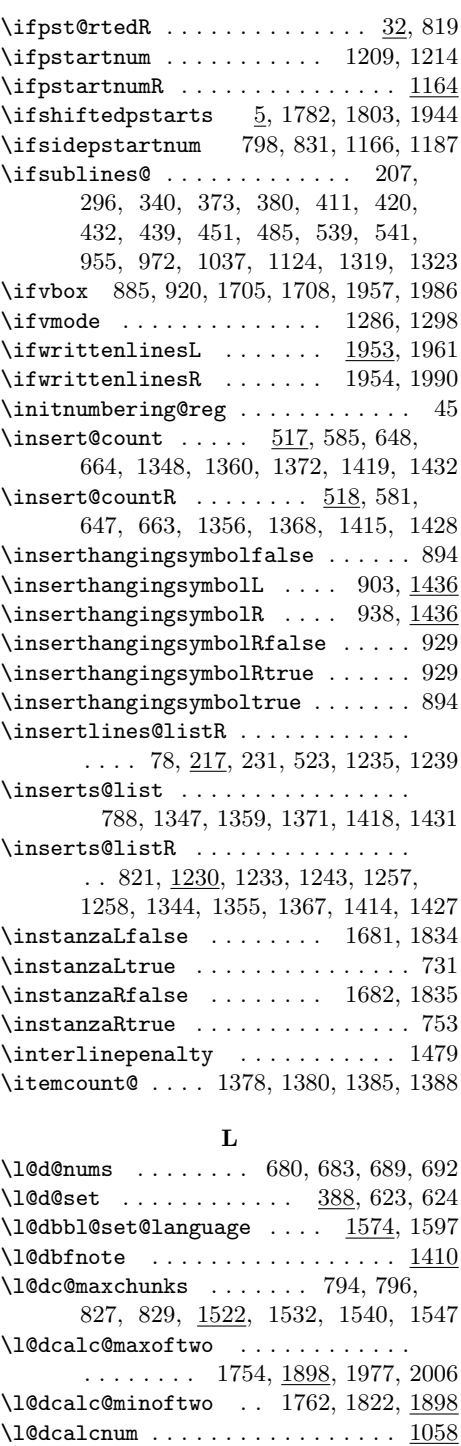

\1@dchecklang ......... 1567, 1641

### Index 75

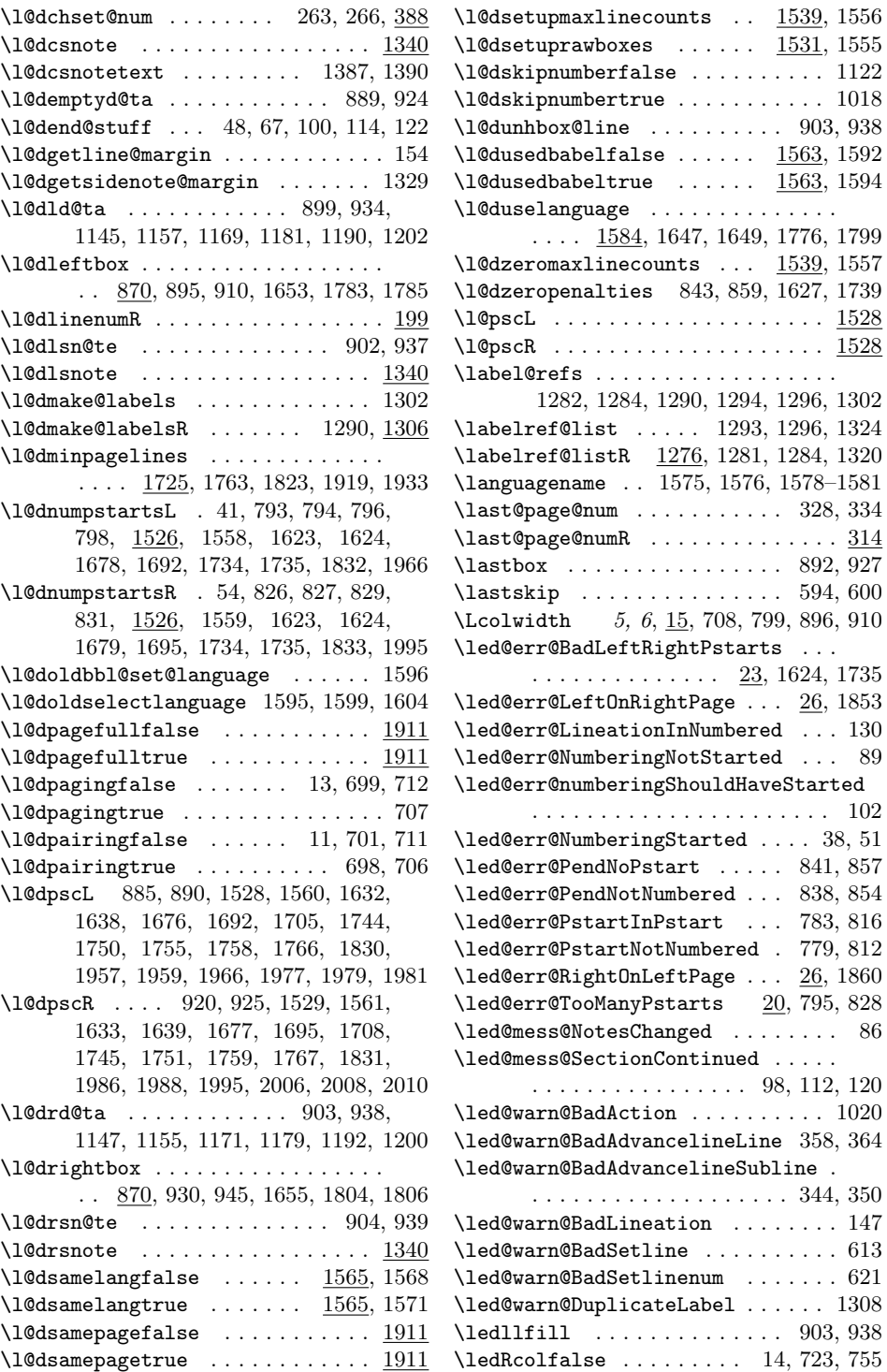

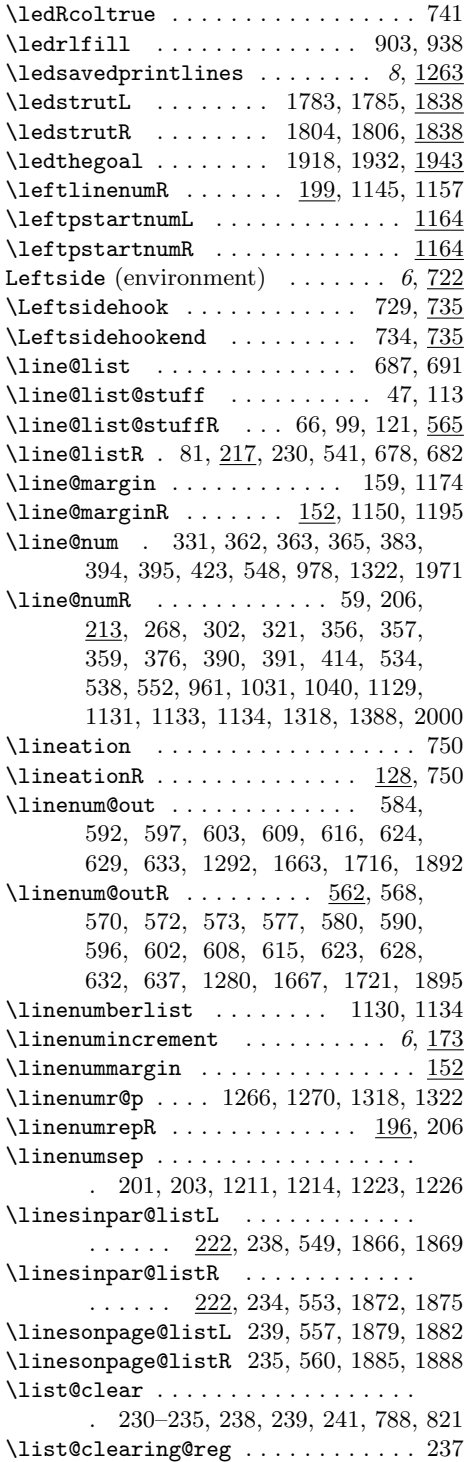

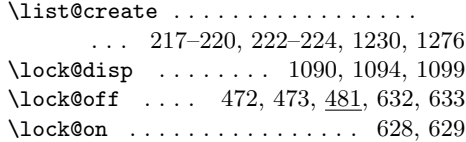

### M

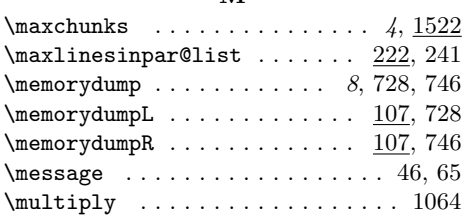

### N

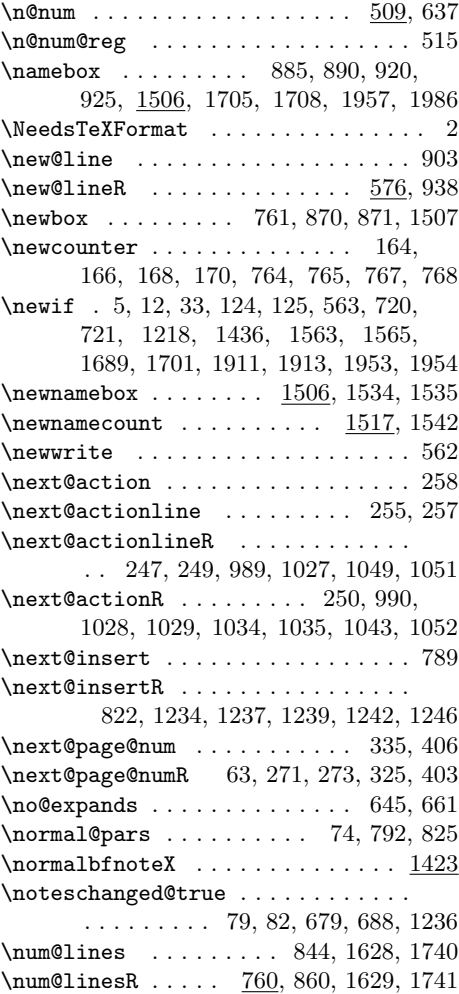

### Index 77

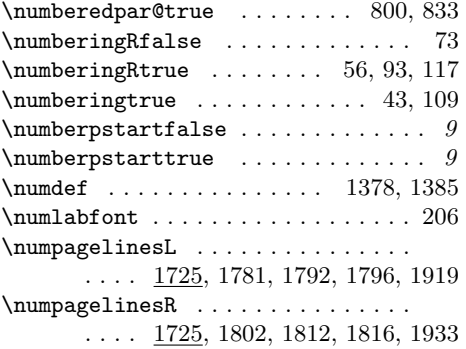

# O

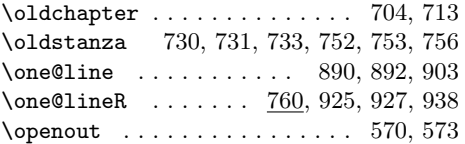

# P

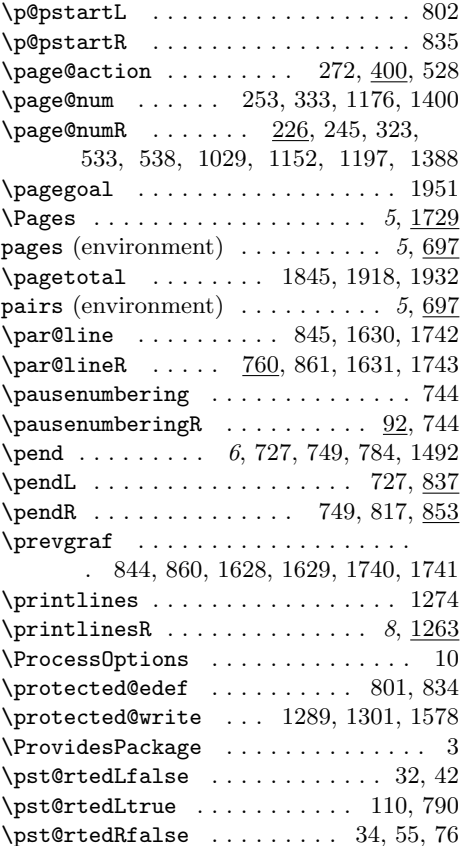

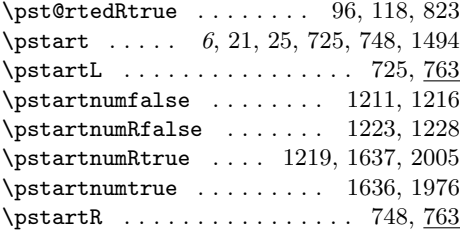

## R

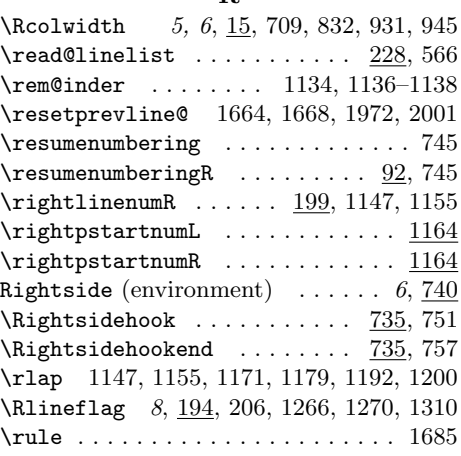

# S

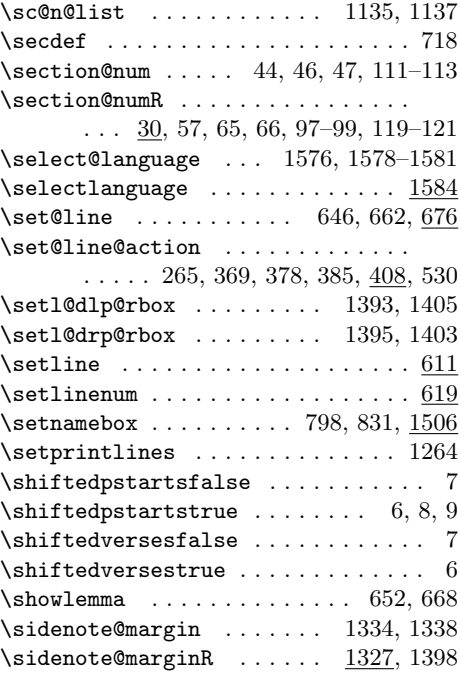

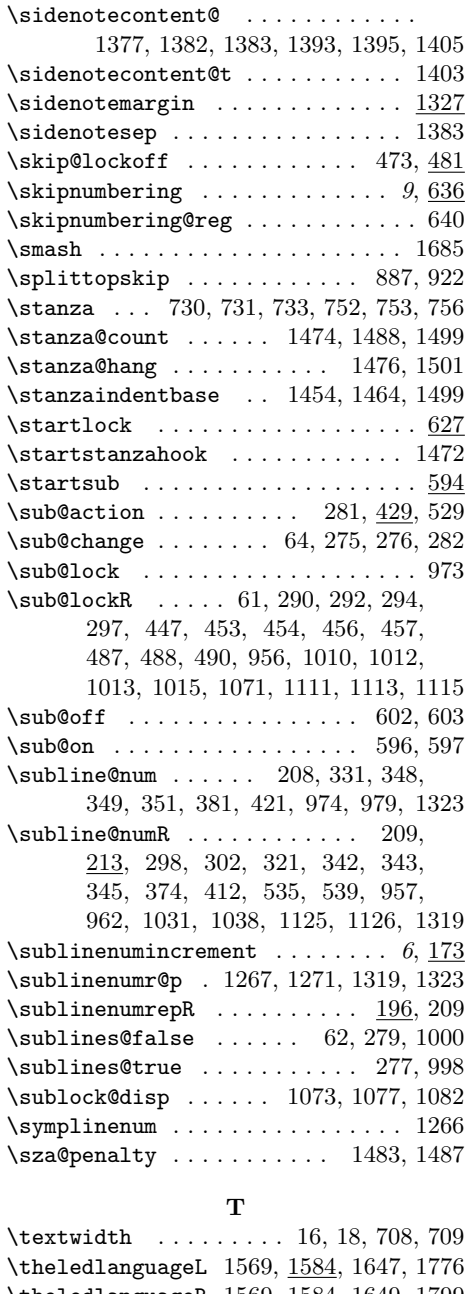

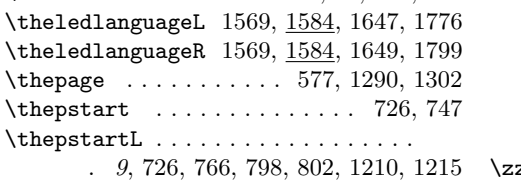

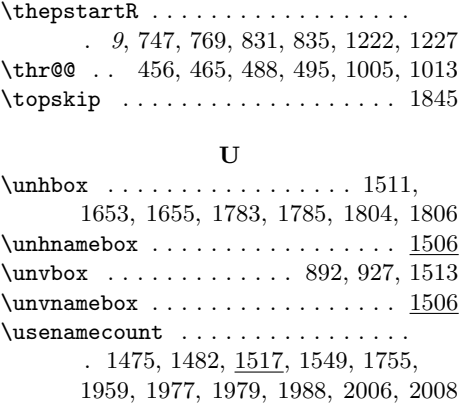

# V

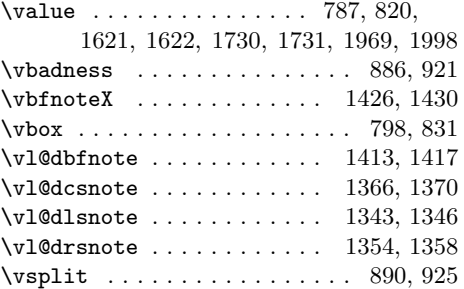

# W

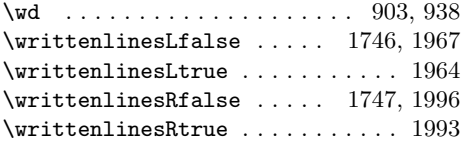

# X

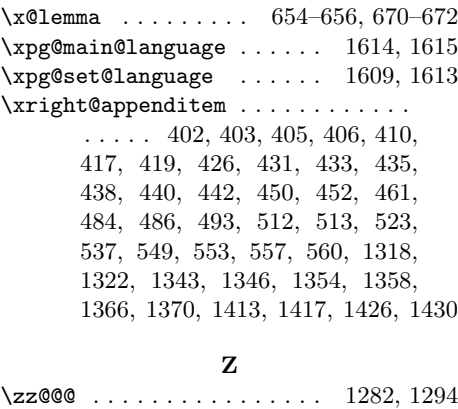

# Change History

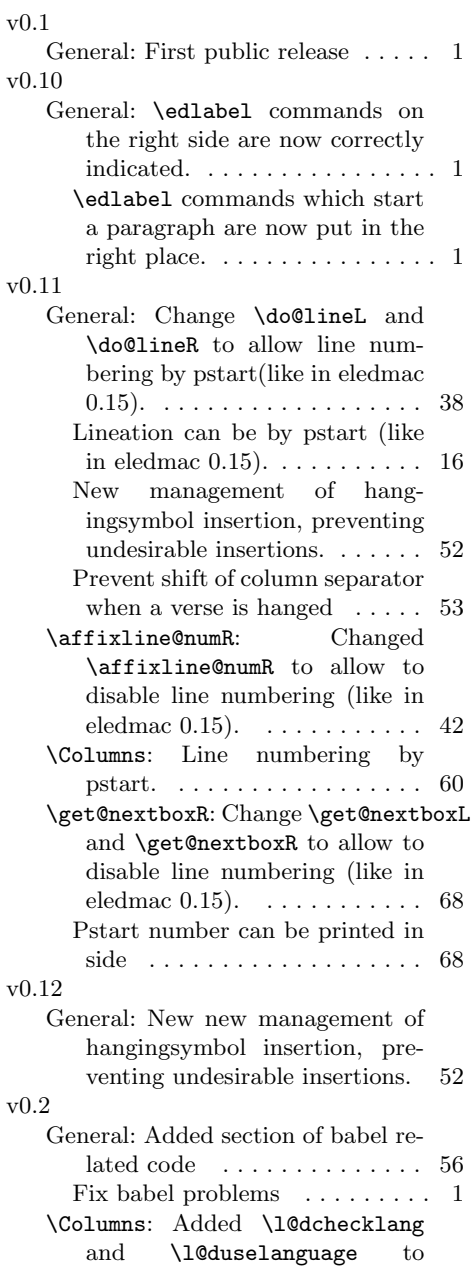

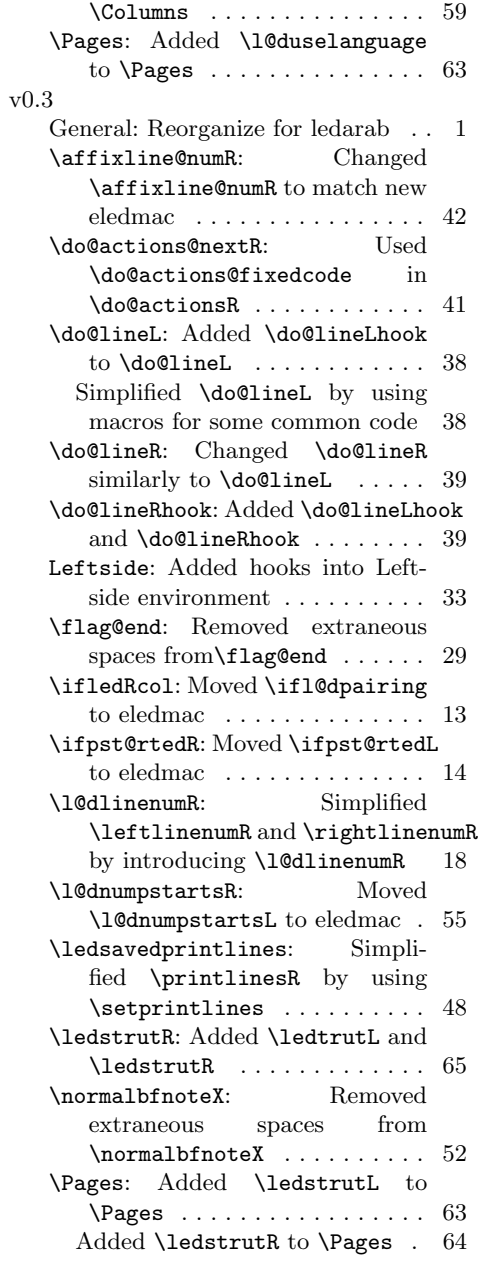

verses,

 $\dots$  . . . . 1

 $\rm each$  $\ldots$  . . . . 1

 $\text{now}$ 

 $\ldots$  . . . 1

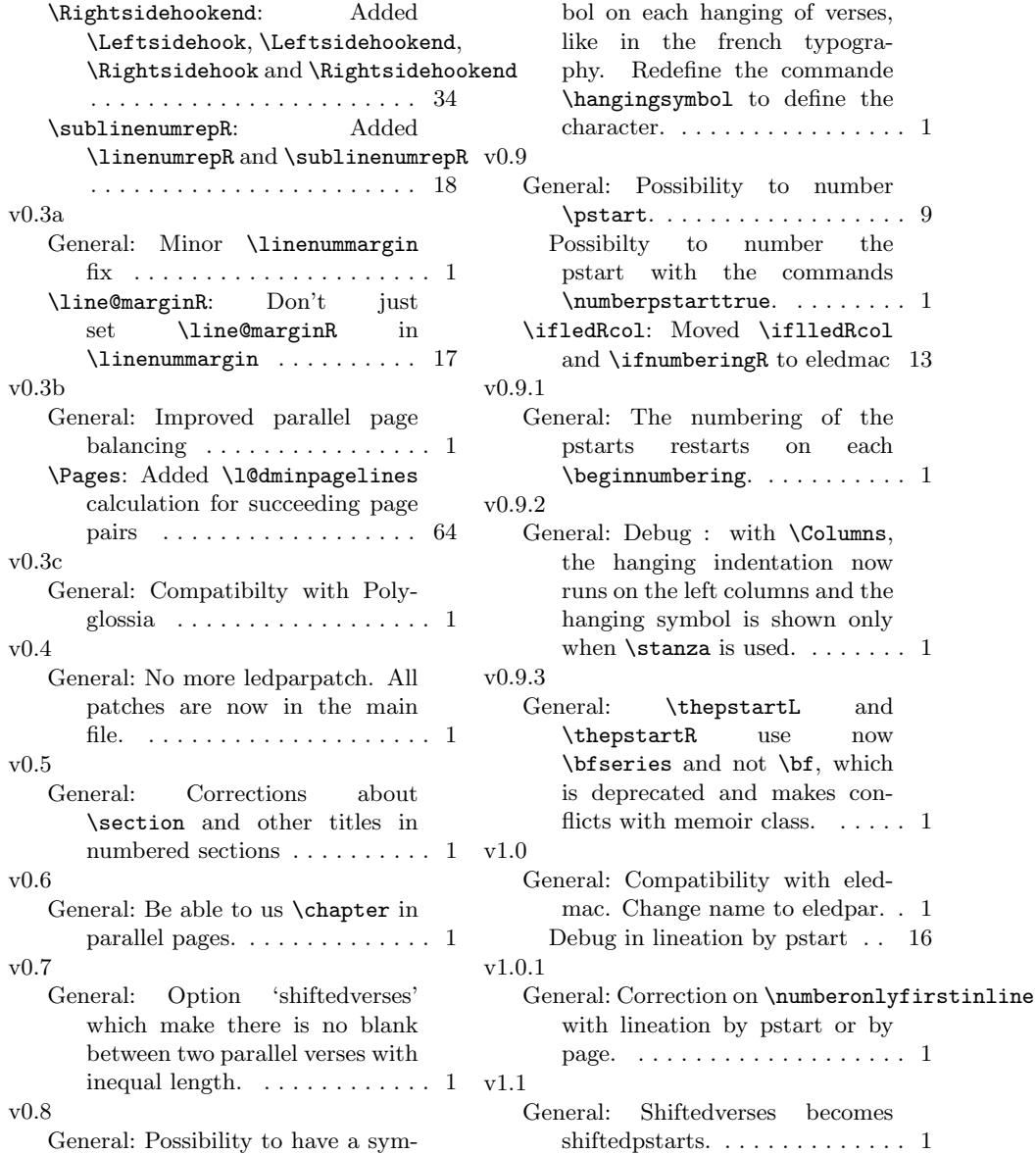